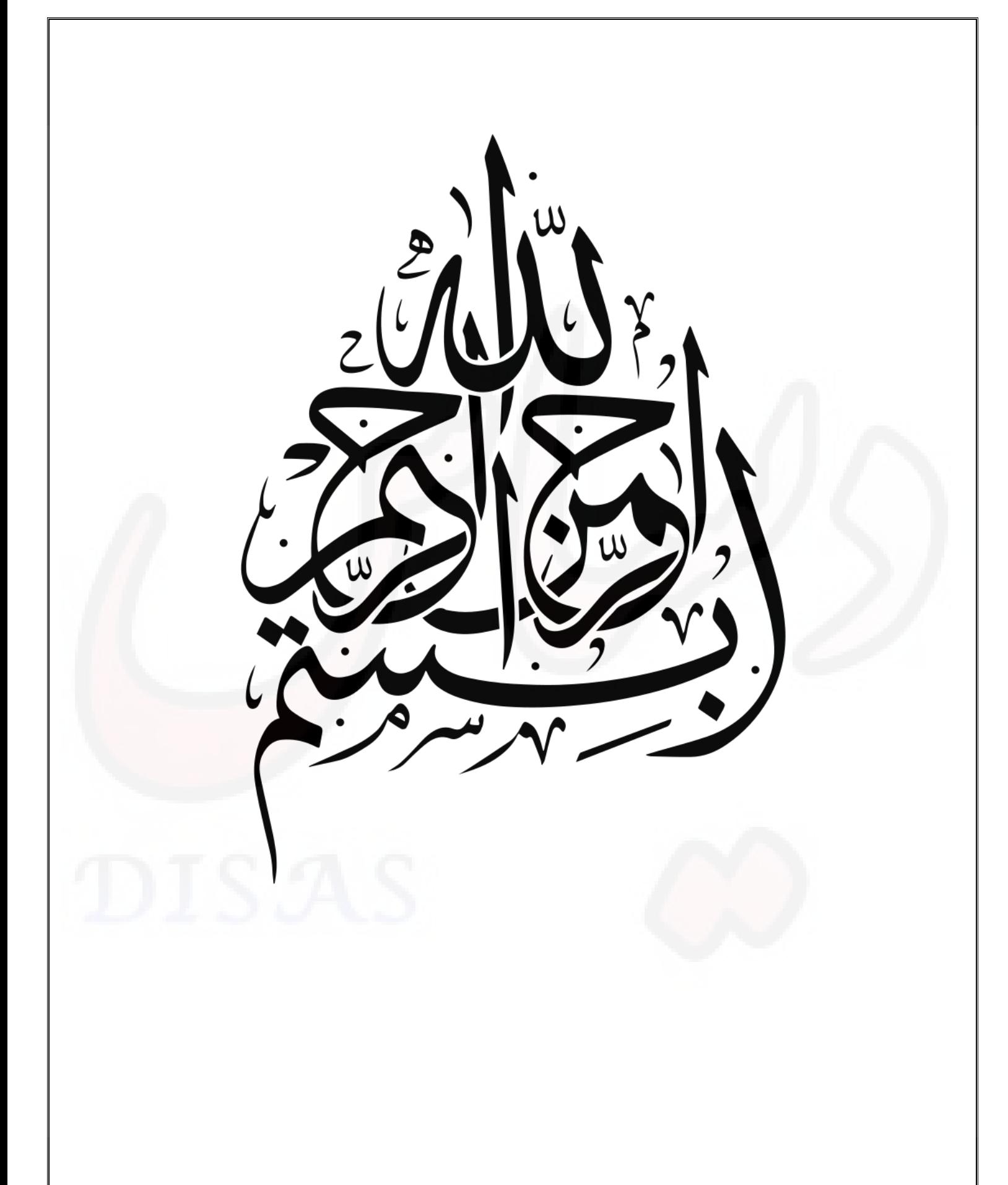

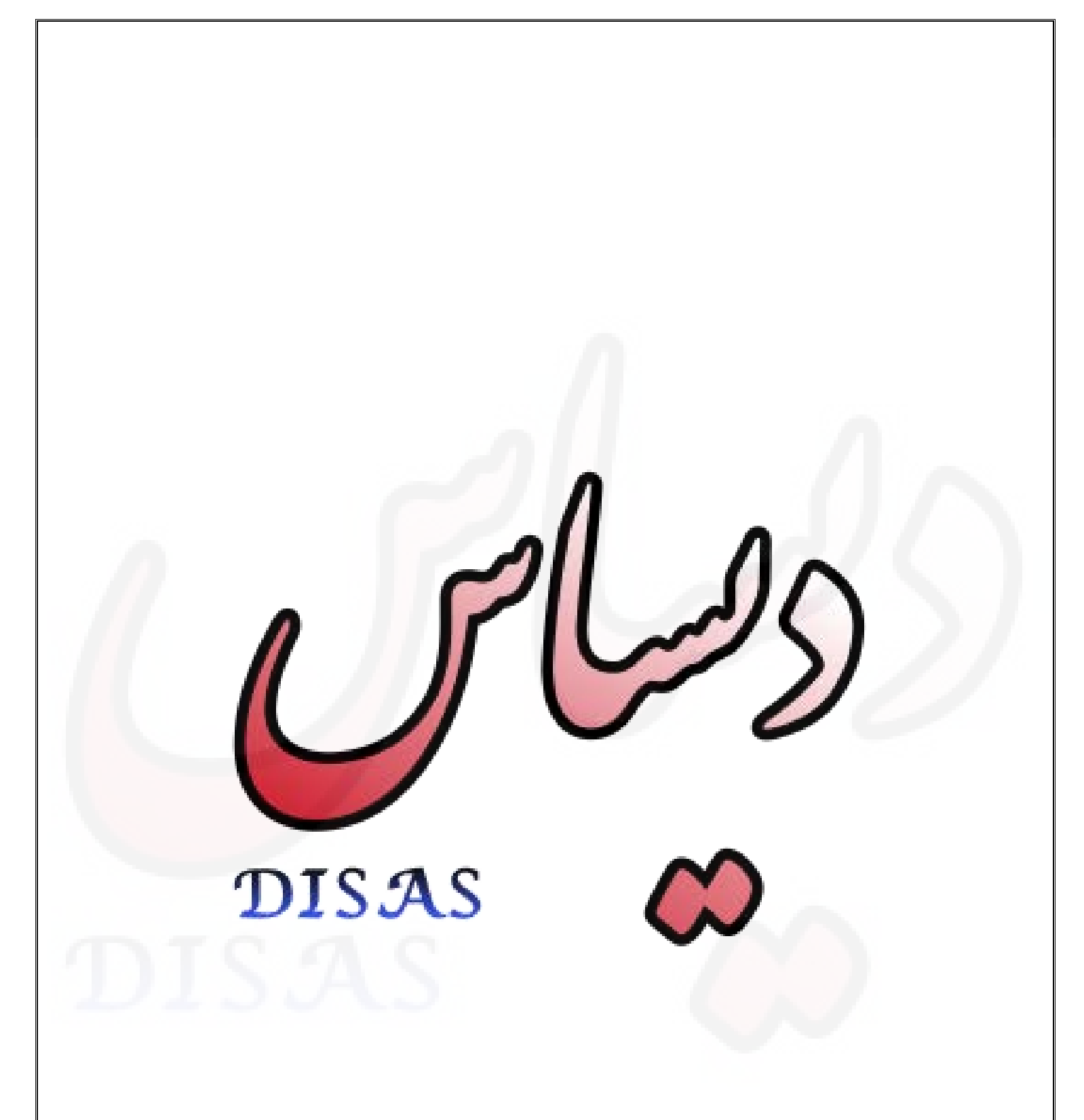

www.disas.ir

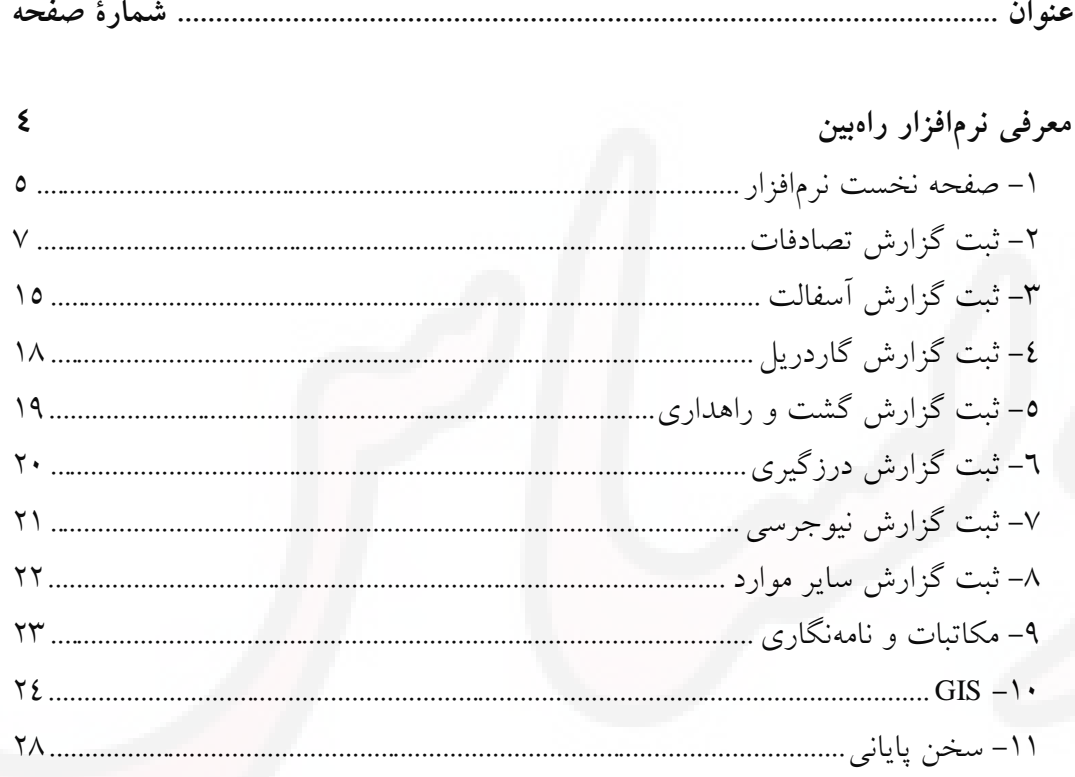

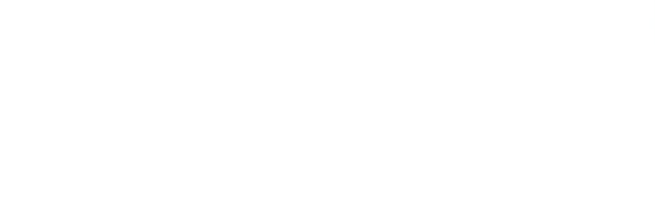

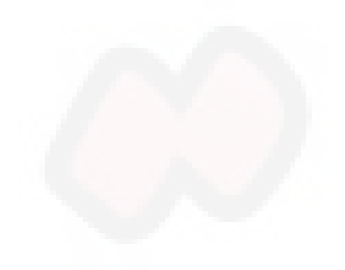

### **- معرفی نرمافزار مدیریت و نگهداري راهبین (System Eye Road(**

سیستم جامع مدیریت و نگهداری راه (راهبین – Road Eye)، یک سیستم نرمافزاری ثبت گزارش کامل از راه شامل موارد ( تصادفات، آسفالت، درزگیری، لکهگیری، نیوجرسی، گاردریل، گشت و راهداری و سایر موارد) ثبتی است. این سیستم توانمند قابلیت گزارشدهی کامل (روزانه، هفتگی، ماهانه، سالانه و میان بازه) را دارد. به دلیل ثبت تمامی اطلاعات در یک فایل یکپارچه و استاندارد دارای سرعت عالی است. گزینه های سرچ در تمامی گزارشها می هر تواند لحظه که نیاز باشد اطلاعات مورد نظر را نمایش دهند. در این سیستم گزینه هاي ثبت اسناد در نظر گرفته شده است که این قابلیت ویژه به شما اجازه می دهد هر نوع فایل ضمیمه شامل عکس، PDF ، فیلم و سایر موارد مورد نیاز در هر گزارشی ثبت و به سهولت قابل دسترس باشند. از دیگر ویژگی های ممتاز این نرمافزار خروجی GIS از هر گزارش در هر بازه زمانی است، که این خروجی در نرمافزارهاي مهندسی از قبیل (اتوکد، آرك مپ، گوگل ارث ،سیویل و سایر قابل) دسترس و نمایش میباشد .

**-1 صفحه نخست نرمافزار:**

- صفحه ورود رمز کاربر یا مدیر

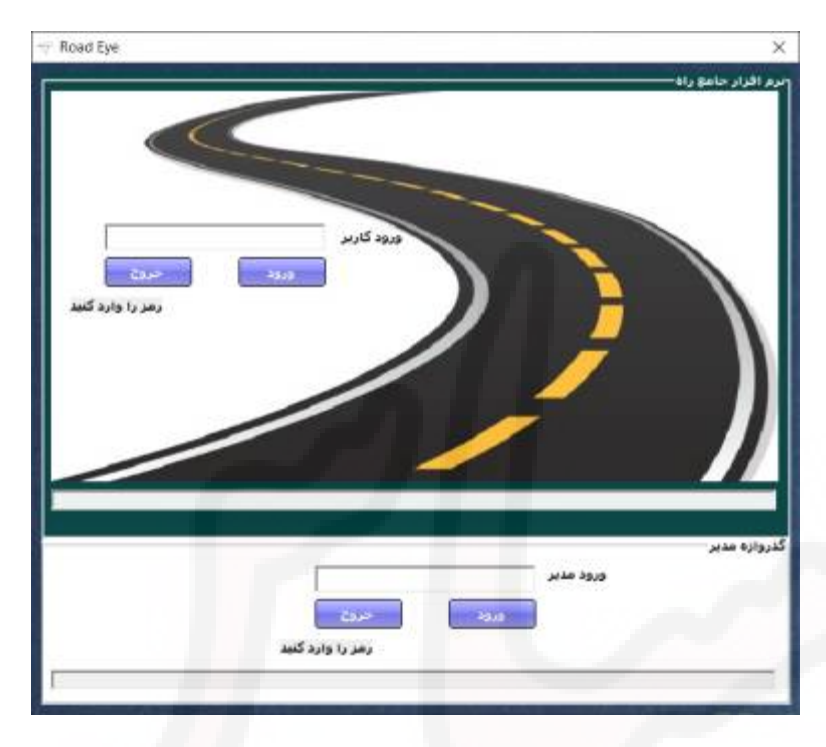

- صفحه ورود به ثبت گزارشات

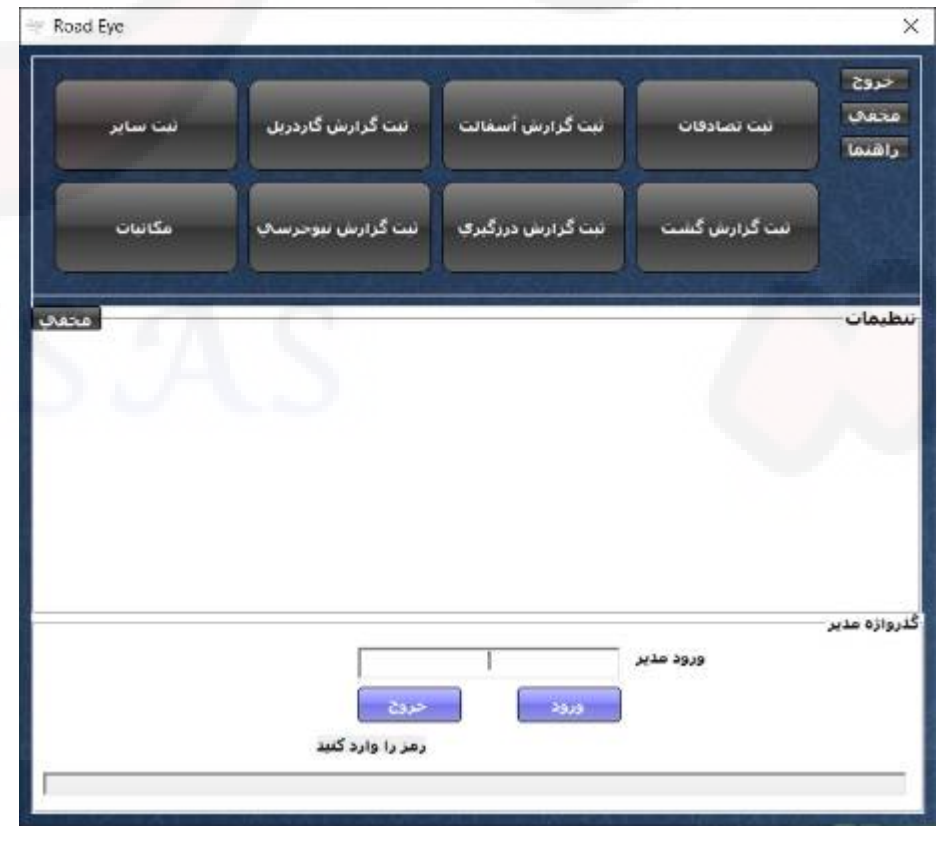

- صفحه تنظیمات کارفرما و تغییر رمز ورود

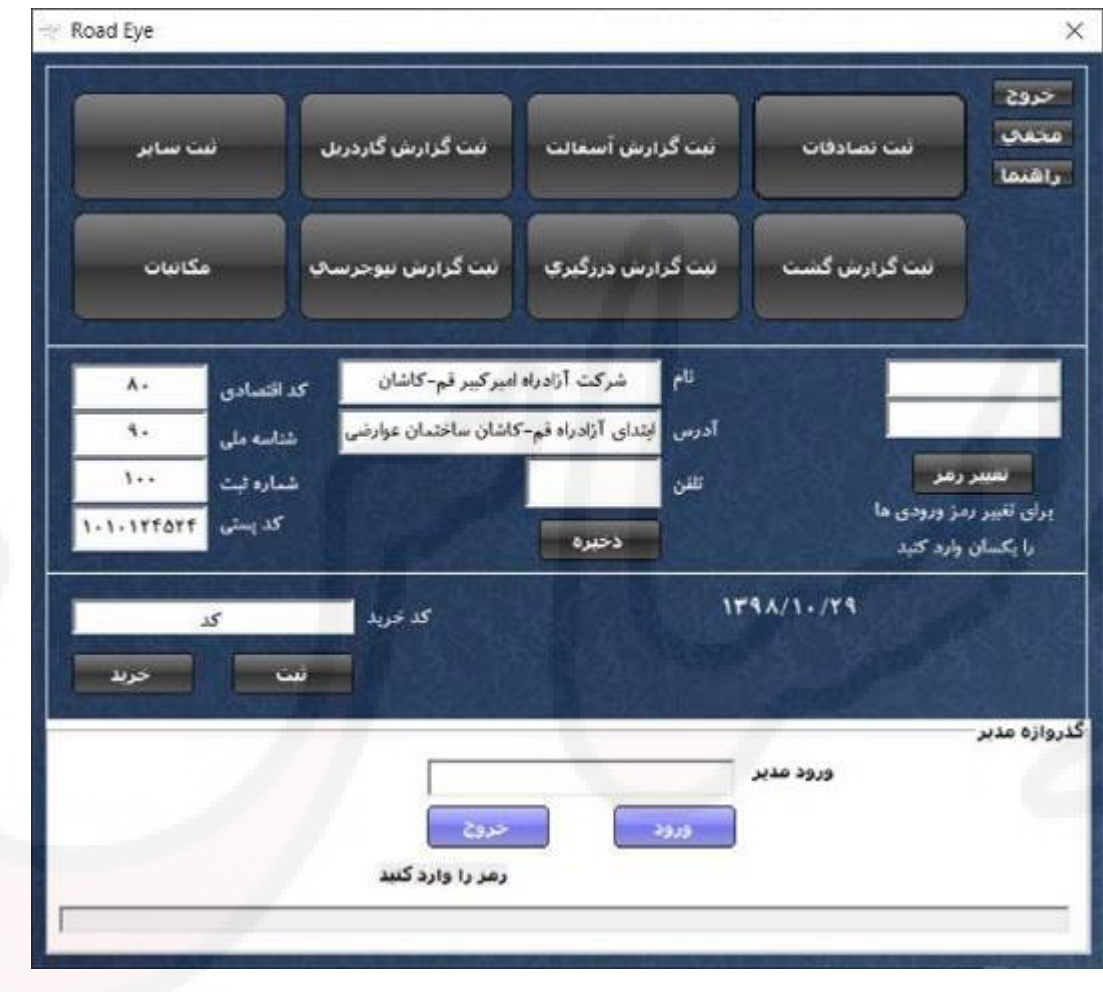

### **-2 ثبت گزارش تصادفات**

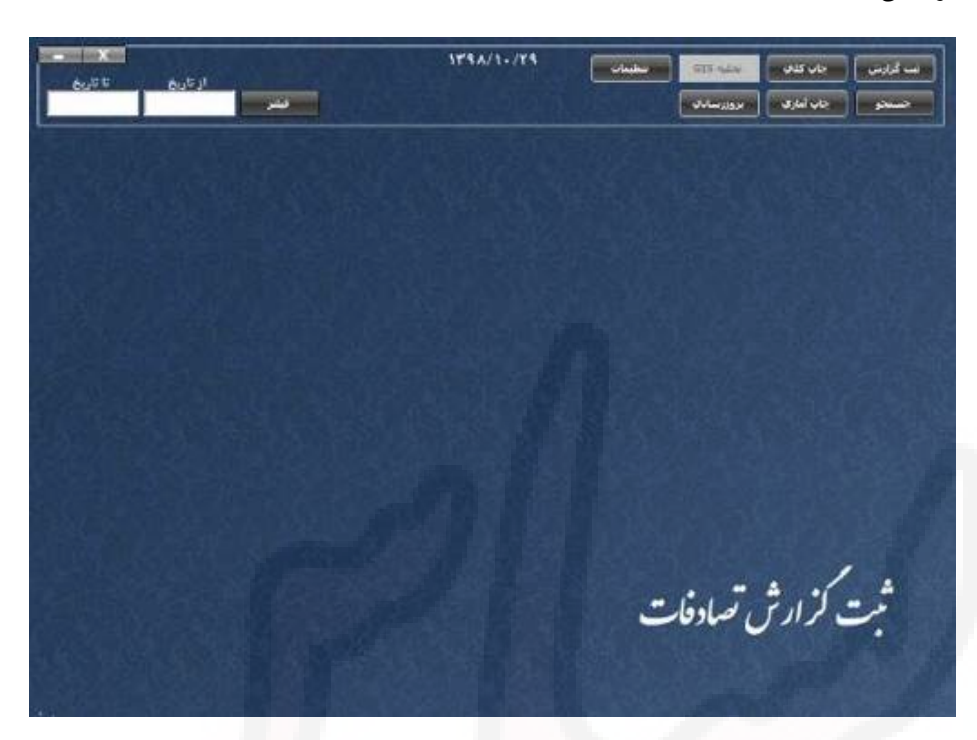

الف) صفحه مربوط به ثبت گزارش:

این صفحه شامل موارد ثبتی و کلیدهاي زیر می باشد. -گزینه ذخیره برای حفظ اطلاعات گزینه جدید براي ثبت یک پرونده جدید -گزینه سایر خودروها جهت اضافه کردن مشخصات سایر خودروها در صورت موجود بودن-گزینه حذف جهت پاك کردن گزارش –گزینه ذخیره اسناد جهت ذخیره هر گونه فایل سند (عکس، فیلم و … ) در مسیر ساخته شده توسط<br>نرمافزار -گزینه فیلتر جهت فیلتر کردن بین دو تاریخ وارد شده در گزارشها و جستجو قابل استفاده است-گزینه تنظیمات جهت تنظیمات مربوط به پیمانکار، کارفرما و امضاء گزارشات-گزینه نمایش اسناد جهت هدایت به مسیر ذخیره اسناد

-گزینه بروزرسانی جهت ترتیب کردن اسناد به تاریخ و مرتب سازي مورد استفاده قرار می گیرد. -گزینه تخلیه GIS جهت تخلیه اطلاعات در هر بازه تاریخی فیلتر شده به کار می رود. فایل استخراج شده در فرمت TXT قابل فراخوانی در نرمافزارهاي مهندسی (اتوکد، سیویل و گوگل ارث و ...) می باشد. -گزینه چاپ کلی ابزار گزارش ، گیري کامل از اطلاعات موجود می باشد -گزینه چاپ آماري ، ابزار گزارشگیري کامل از اطلاعات آماري و ارقامی است.

-گزینه جستجو جهت پیدا کردن یک گزارش با استفاده از گزینه هایی موجود میباشد.

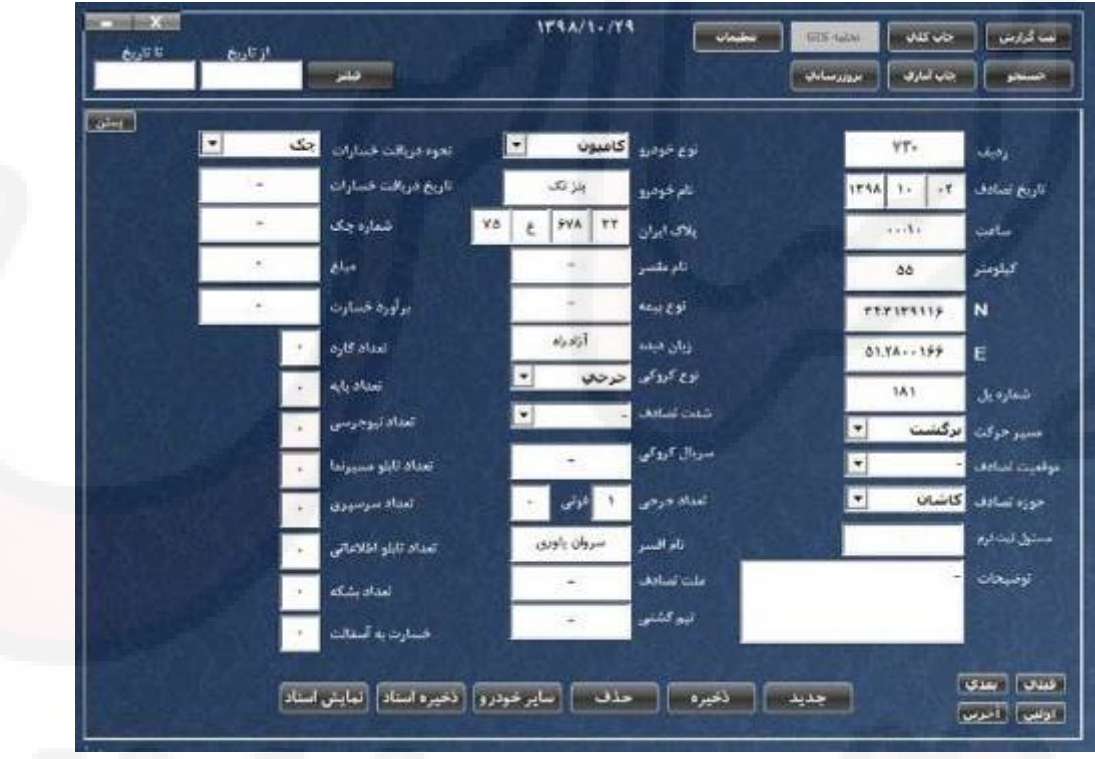

ب) صفحه جستجو:

در این صفحه با استفاده از گزینه هاي موجود و ابزارهاي متنوع در جستجو می توانید گزارشی را که می خواهید فراخوانی کنید و آن را ویرایش یا تکمیل یا جهت چاپ فرابخوانید.

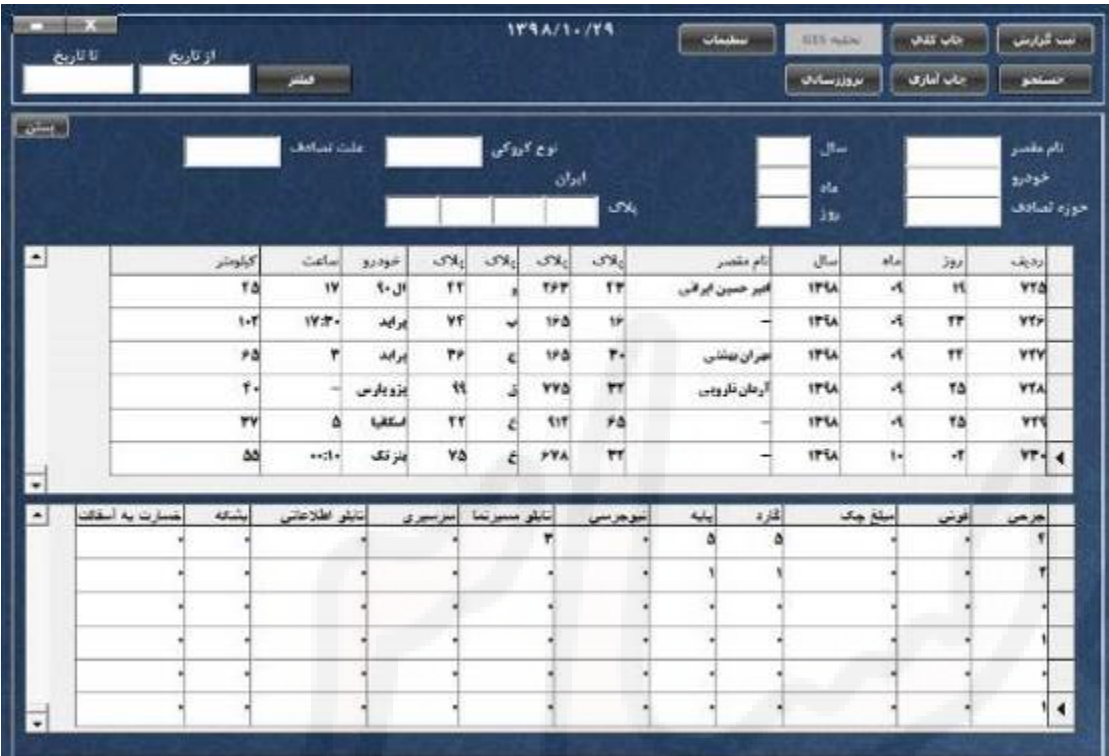

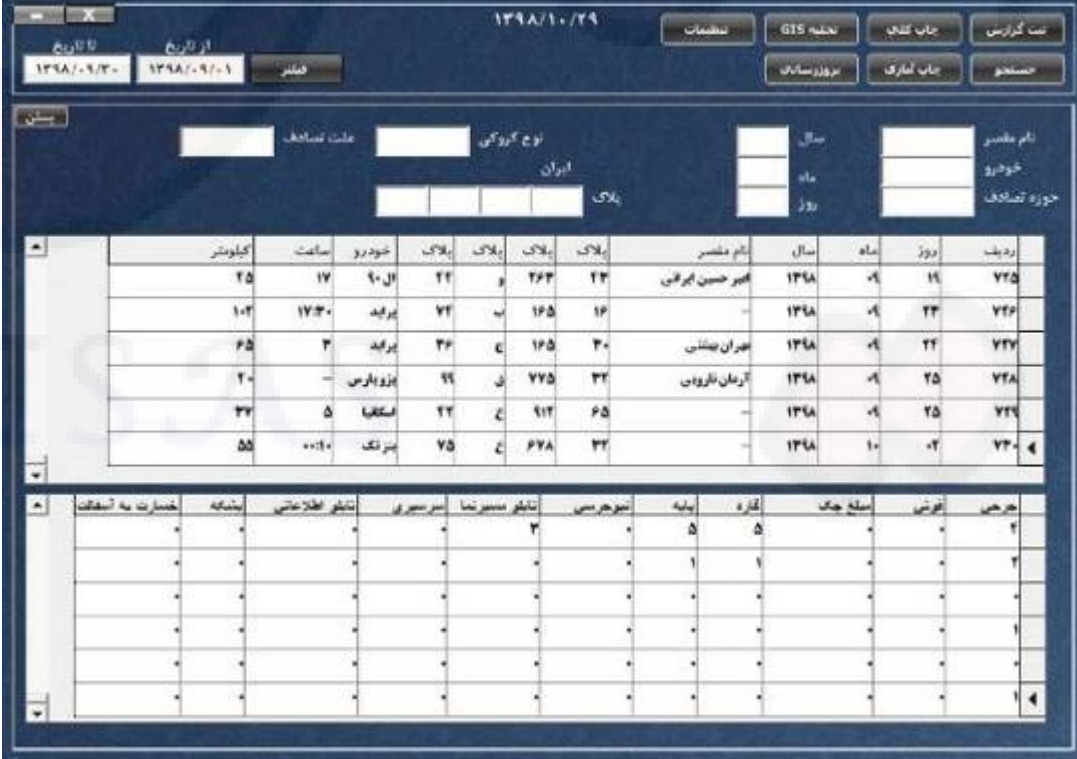

ج) صفحه تنظیمات:

این قسمت براي وارد کردن مشخصات کارفرما و تایید کنندگان امضاء مورد استفاده قرار می گیرد.

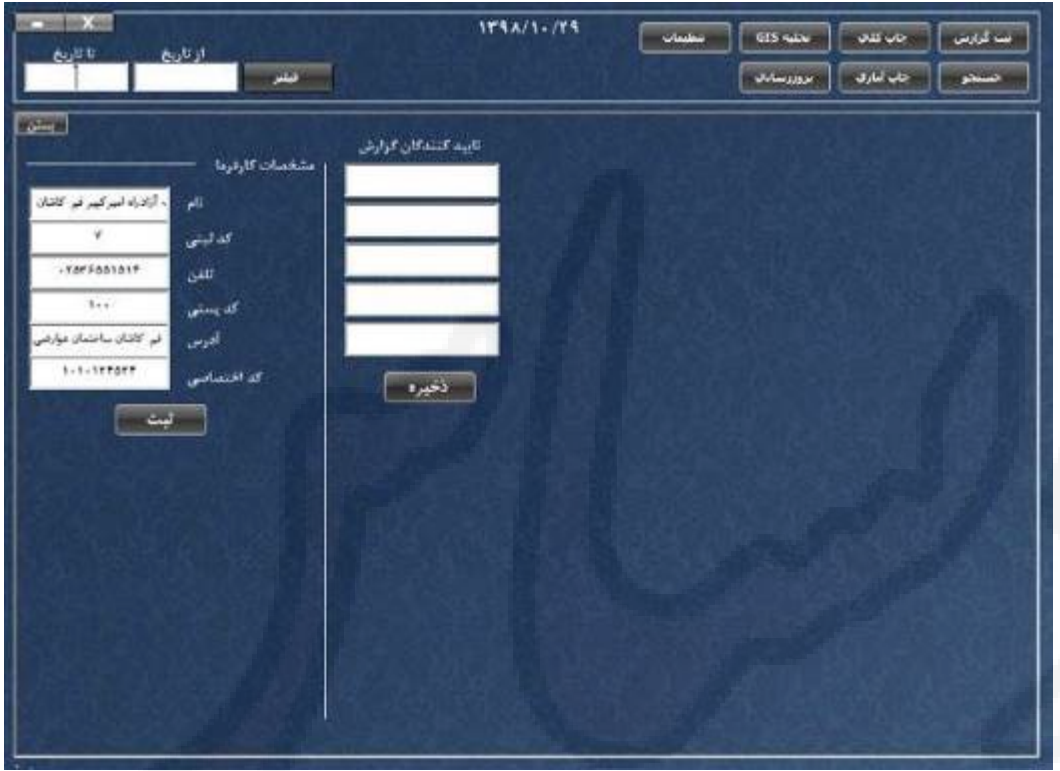

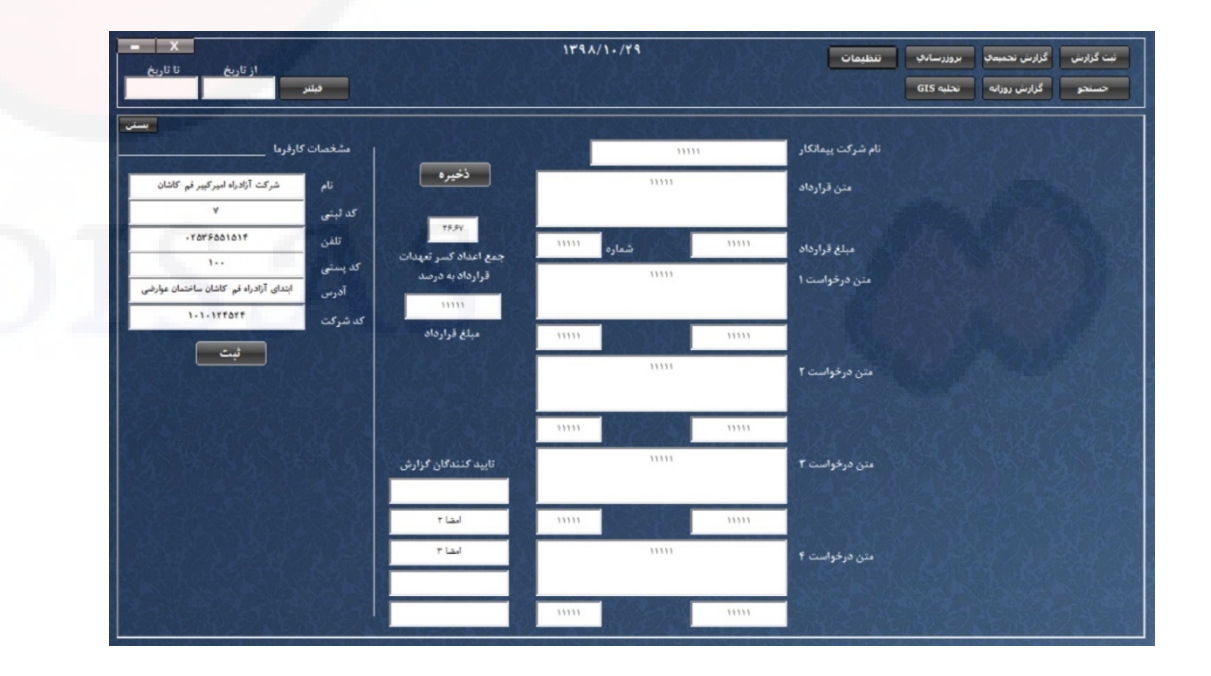

#### د) صفحه تخلیه GIS

ابتدا در گزینه فیلتر بازه تاریخی را تعیین کنید و سپس بروي کلید تخلیه GIS فشار دهید. اسم و مسیر فایل خروجی را وارد کنید.

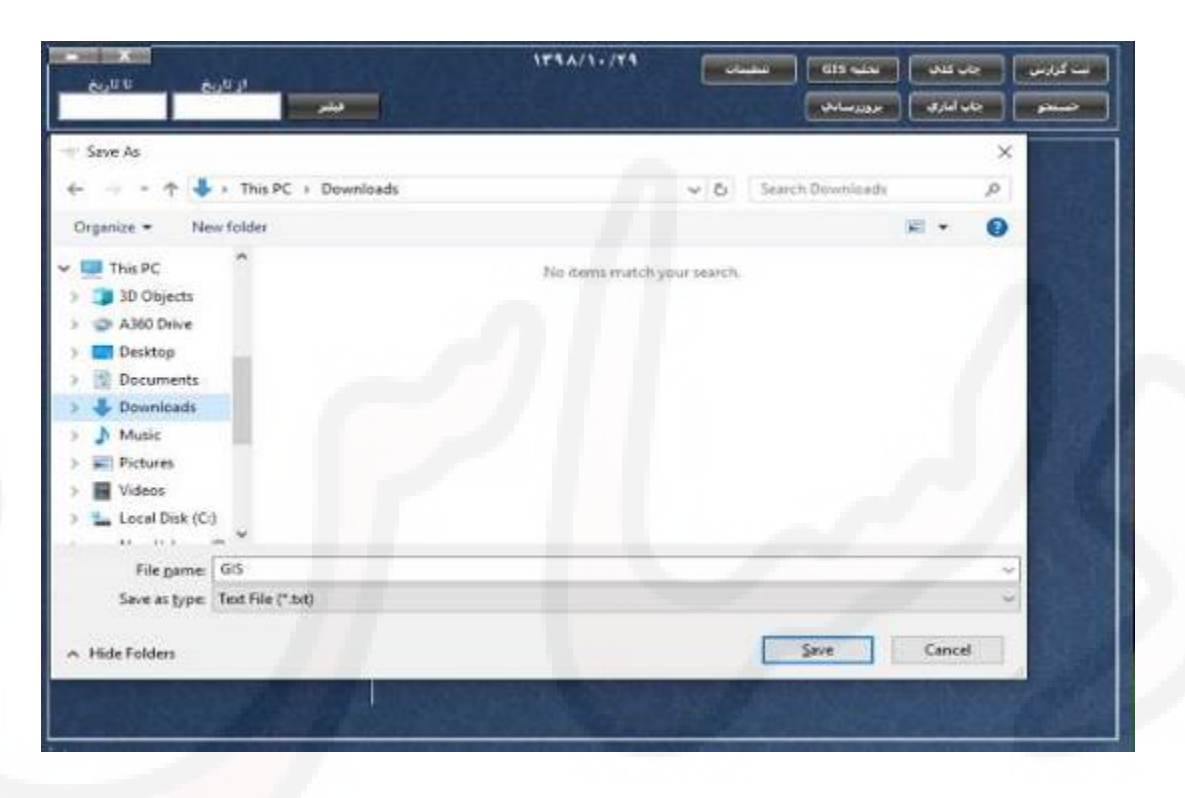

Name

**■** all1.txt .txt.برج 1 <u></u> ∭ .txt.برج 2 <u></u> ∭ .txt.برج 3 <u></u> ∭ .txtبرج 4 <u></u> ∭ .txtبرج 5 <u></u> ∭ txt.برج 6 ∭ .txtبرج 7 <u></u> ∭

.txtبرج 9 ∭

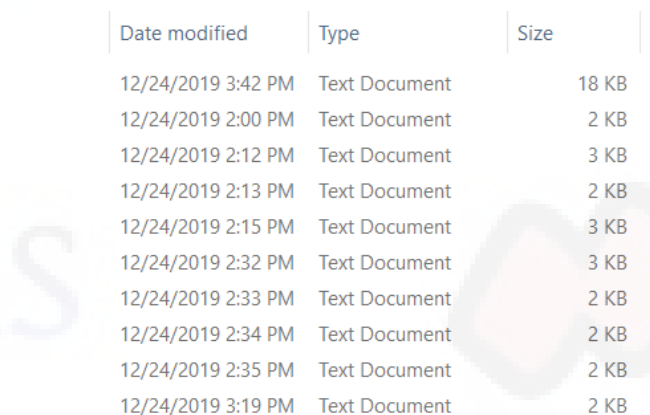

ه) صفحه چاپ کلی و چاپ آماري:

ابتدا در گزینه فیلتر بازه تاریخی را تعیین کنید و سپس بروي کلید چاپ کلی یا چاپ آماري فشار دهید. اخطار صبر را تایید کنید و تا اخطار ورود شماره نامه گزارش صبر کنید

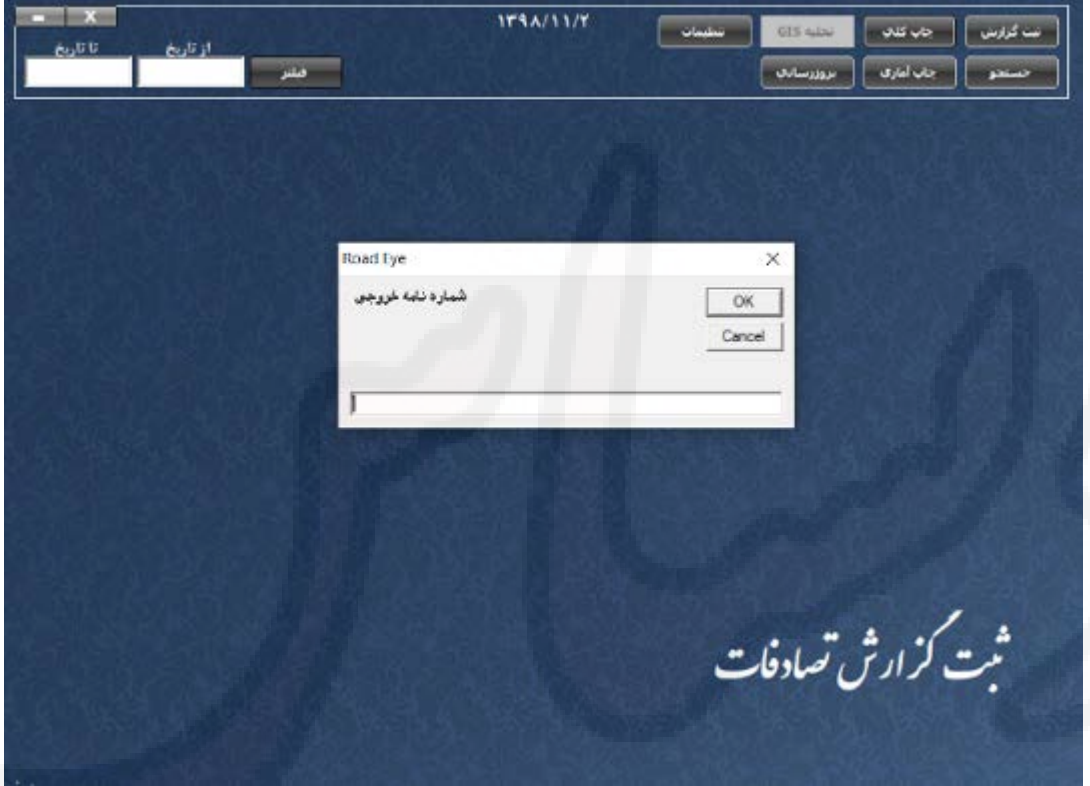

در این قسمت ابتدا برای نمایش گزارش گزینه Microsoft XPS Document Writer را انتخاب کنید. توجه داشته باشید که قبل از استفاده از ابزار گزارش در تنظیمات ویندوز سایز کاغذ بروي ٤A و جهت قرار گیري بروي Landscape ذخیره باشد.

پس از نمایش گزارش و اطمینان از صحت اطلاعات خروجی، گزارش را چاپ یا به فرمت هاي PDF و ... ذخیره ک نید.

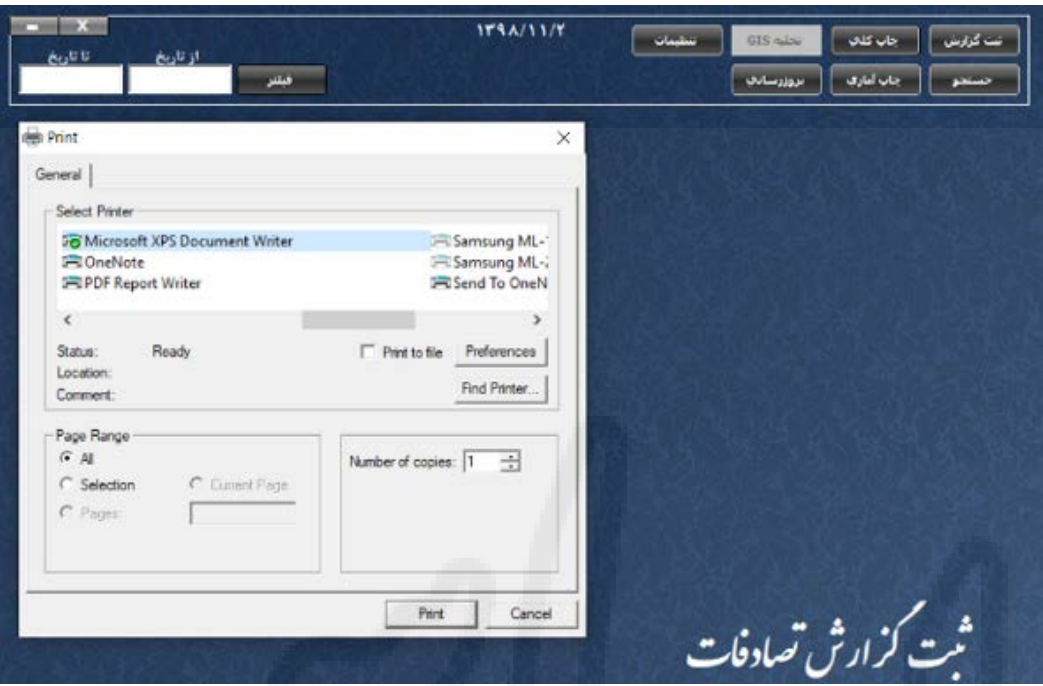

شركت آزادراه اميركبير قم-كاشان

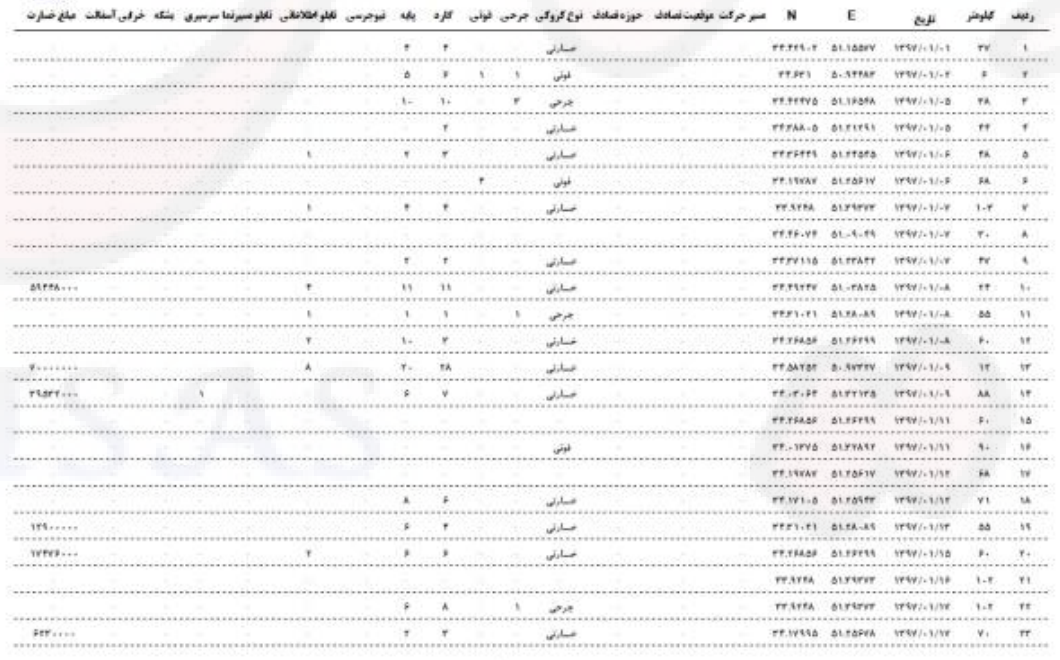

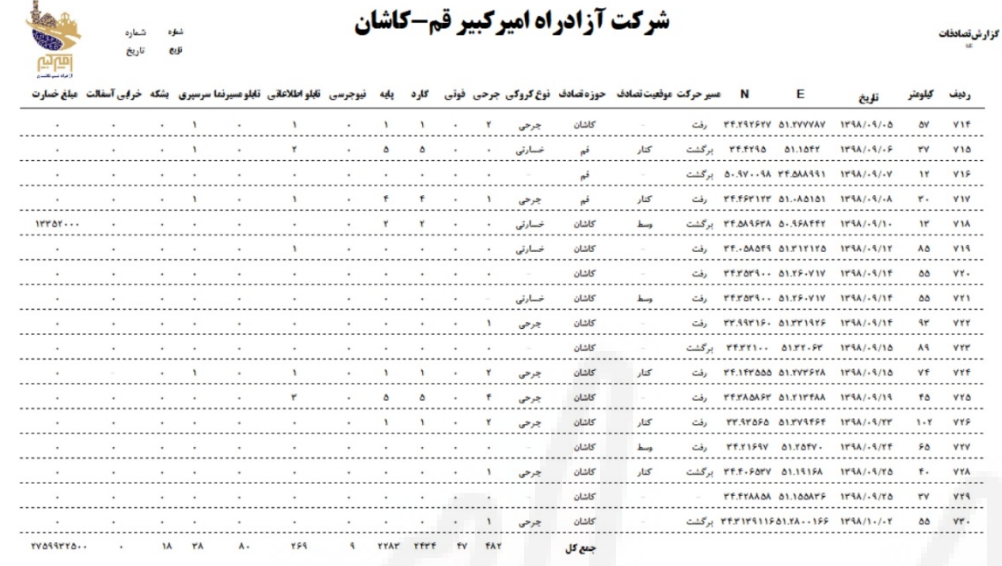

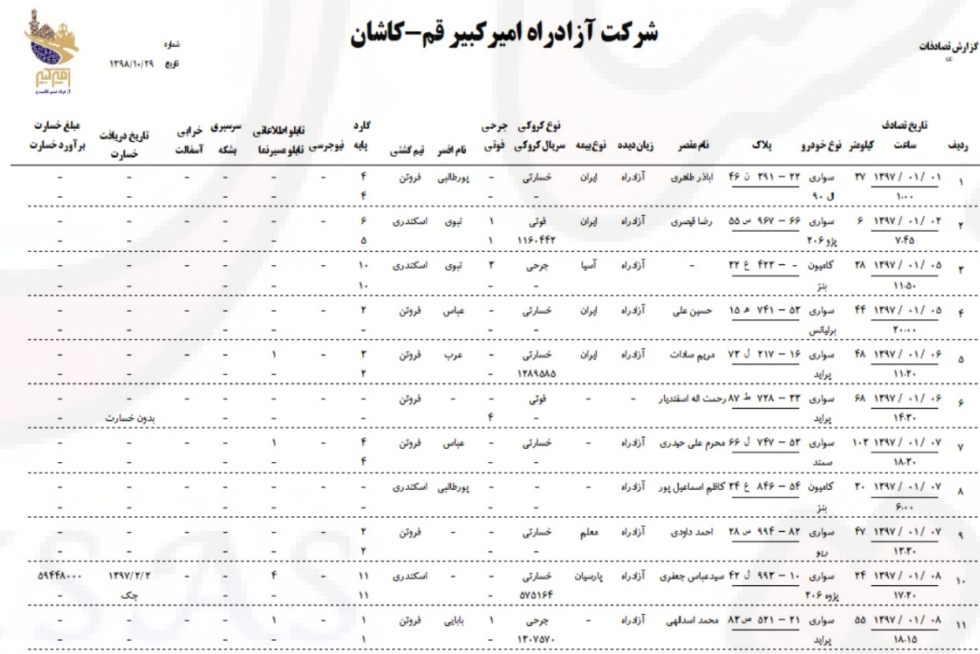

**-3 ثبت گزارش آسفالت**

در این قسمت همانطوري که قبلا توضیح داده شد گزارشهاي آسفالت و بهسازي قابل ثبت و استفاده است.

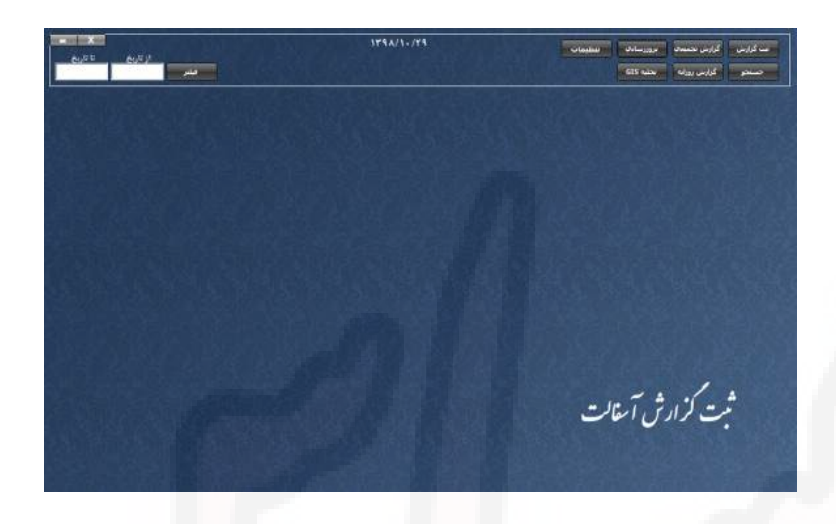

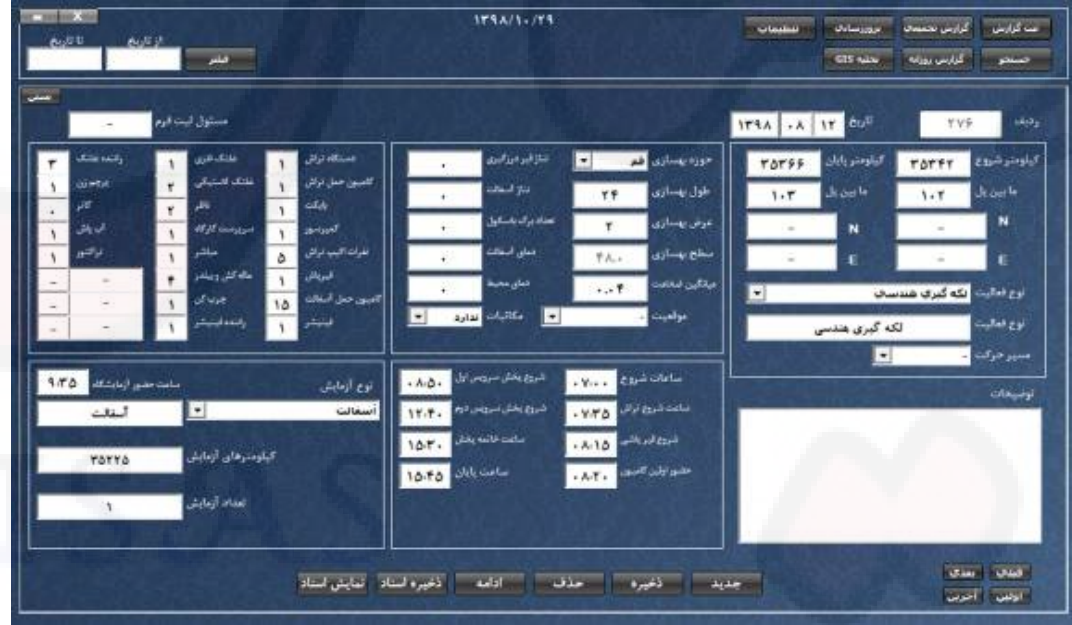

15

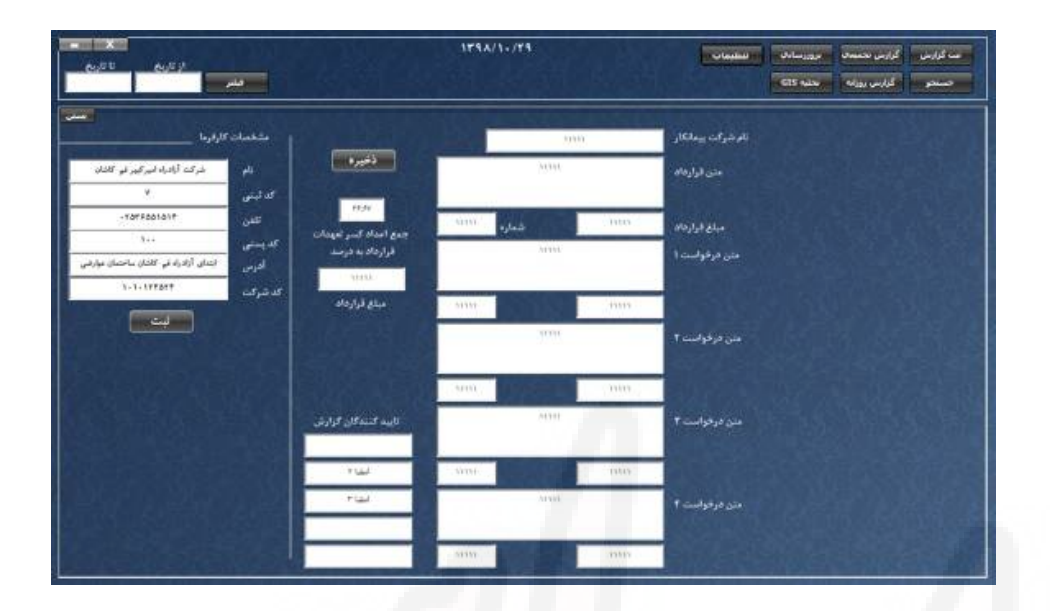

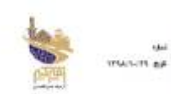

#### شركت آزادراه اميركبير قم-كاشان

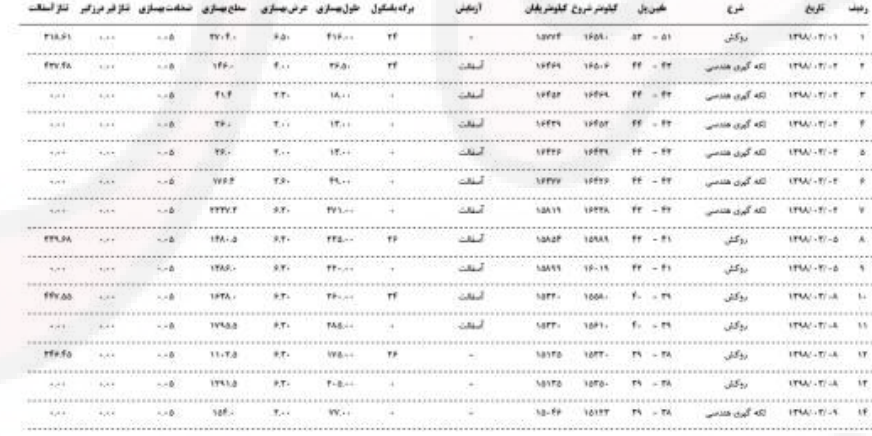

**Tial** 

 $\mathsf{rvr}\textnormal{-}\mathsf{a}\textnormal{-}\mathsf{r}$ TOPILA ria **IFYY** 

Tiud

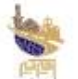

iai<br>ka minim

#### شركت آزادراه اميركبير قم-كاشان

برى<sub>ر ئىي</sub>لىدى<br>.

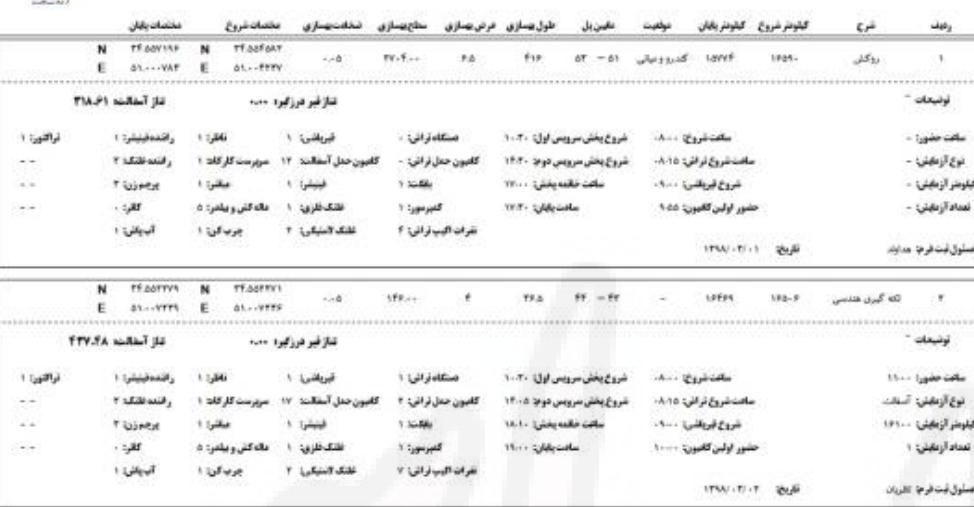

mys as<br>IPW .<br>تناز کل آسفالت<br>نناز کل قبر هرزگیره

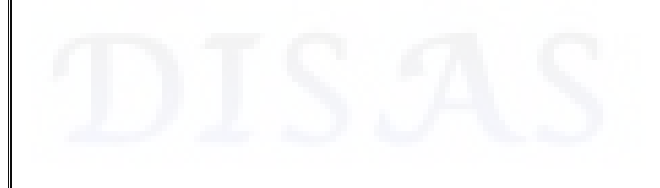

## **-4 ثبت گزارش گاردریل**

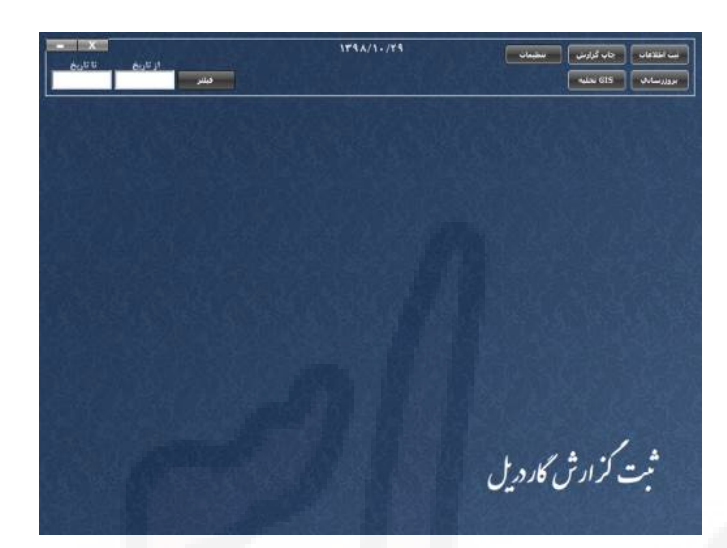

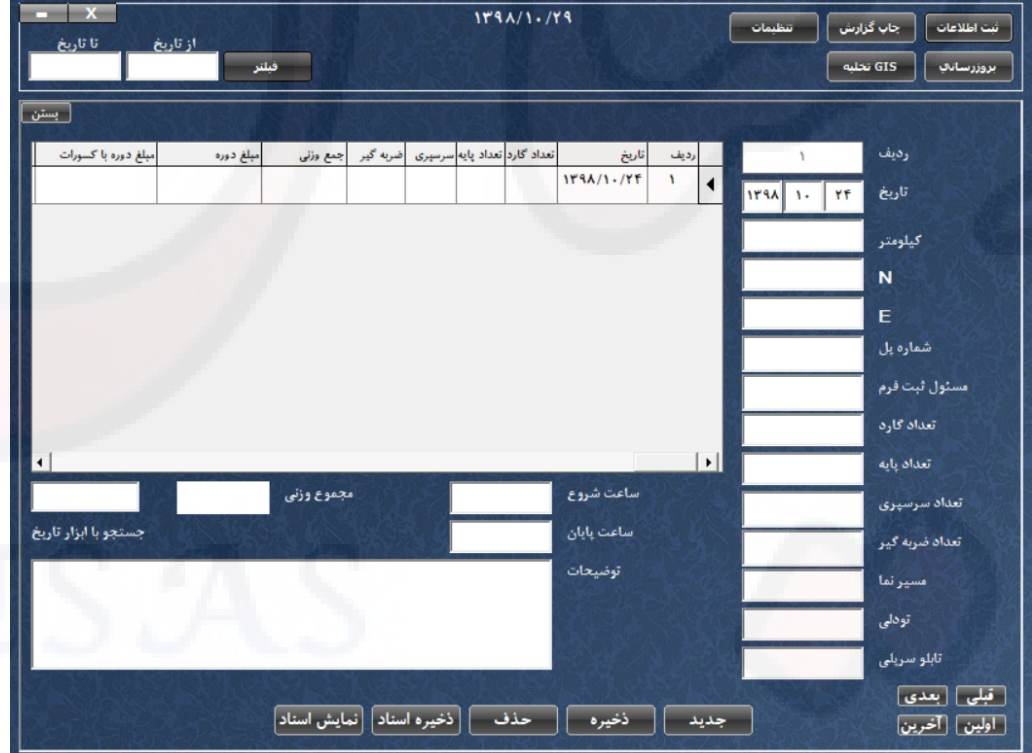

**-5 ثبت گزارش راهداري**

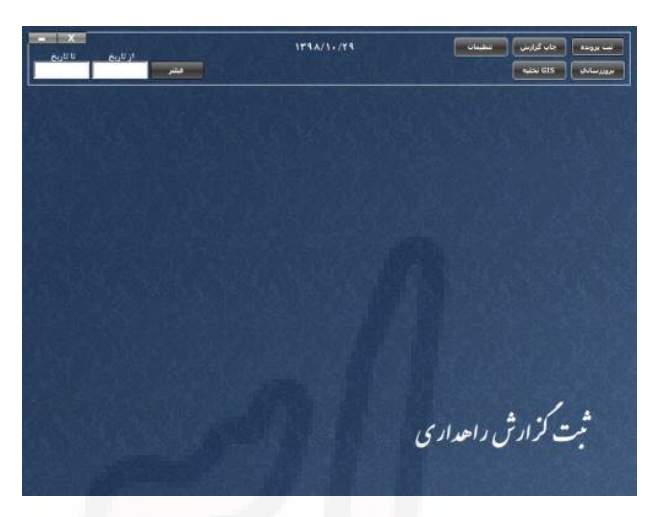

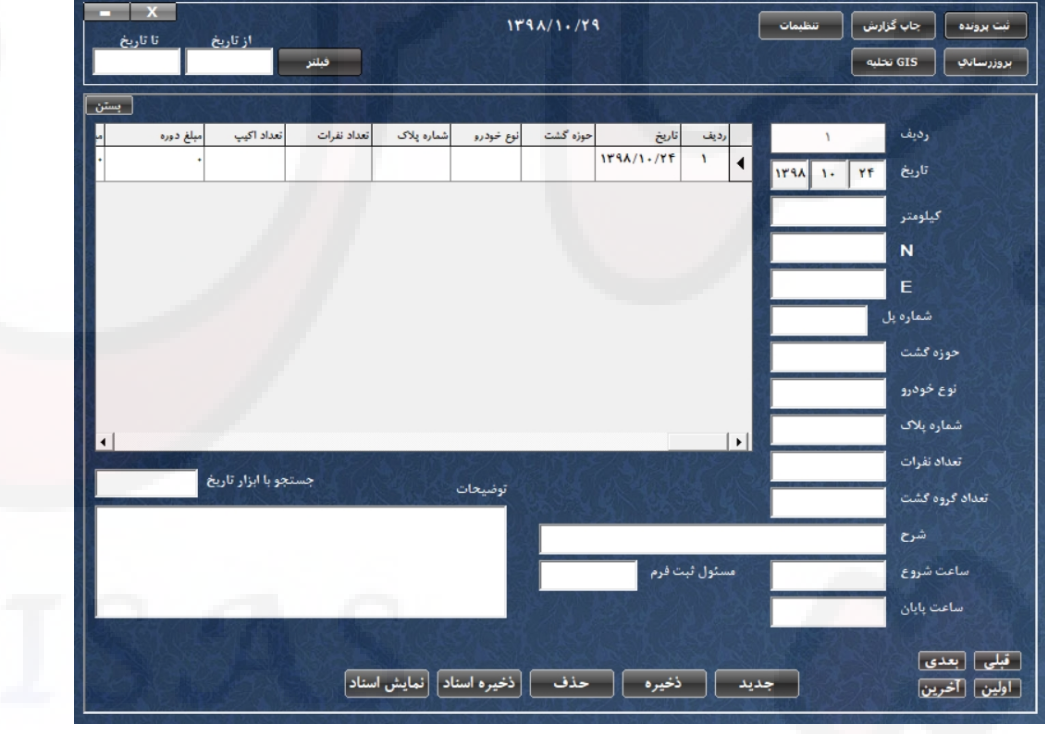

# **-6 ثبت گزارش درزگیري**

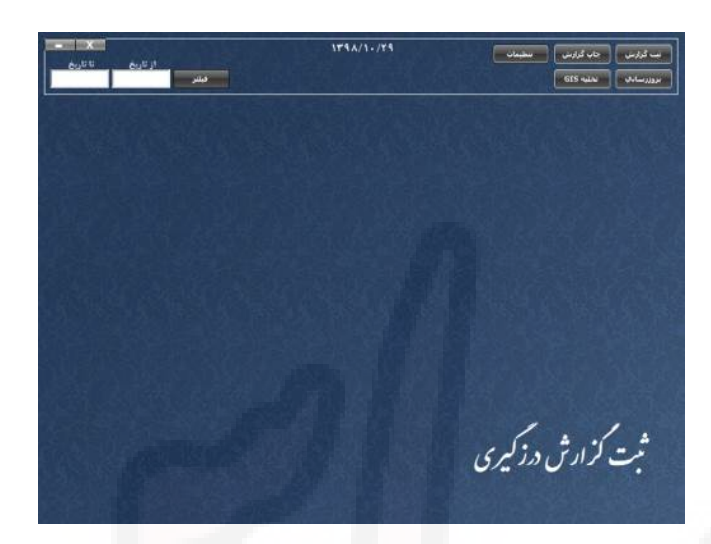

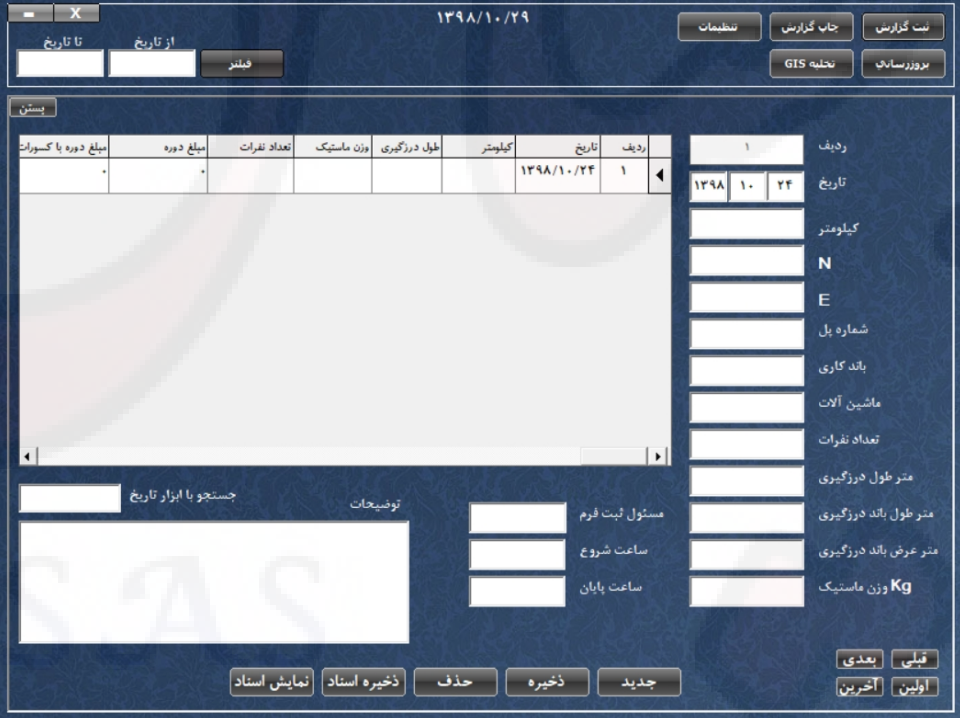

# **-7 ثبت گزارش نیوجرسی**

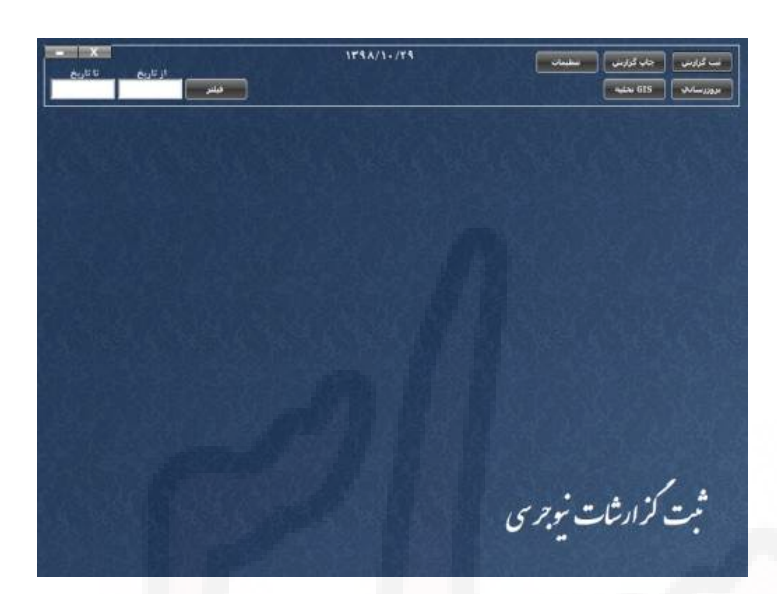

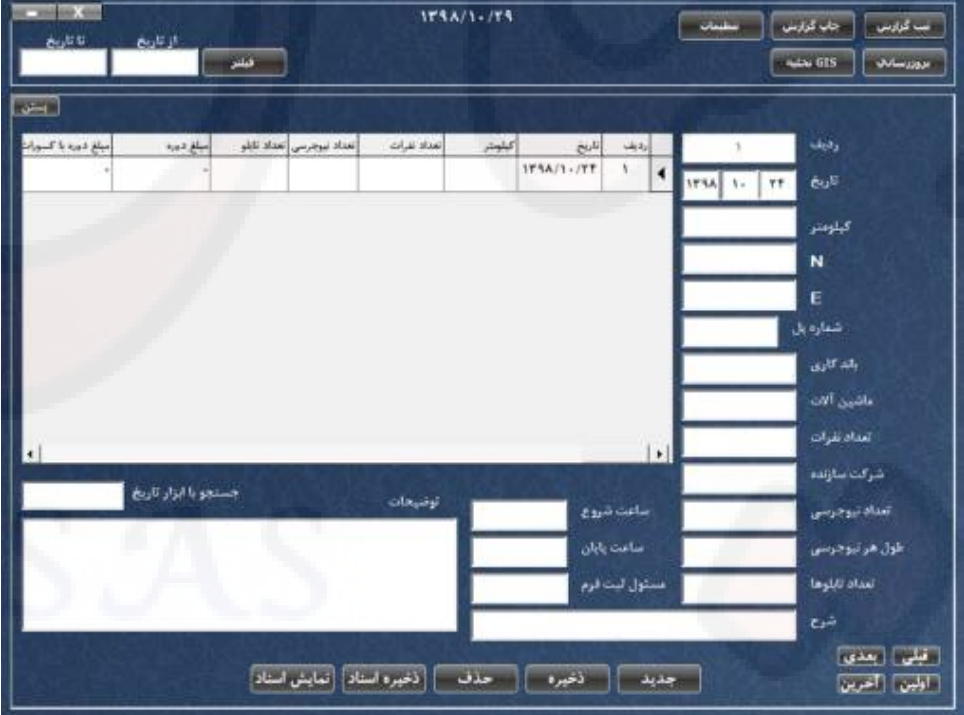

### **-8 ثبت سایر گزارشات**

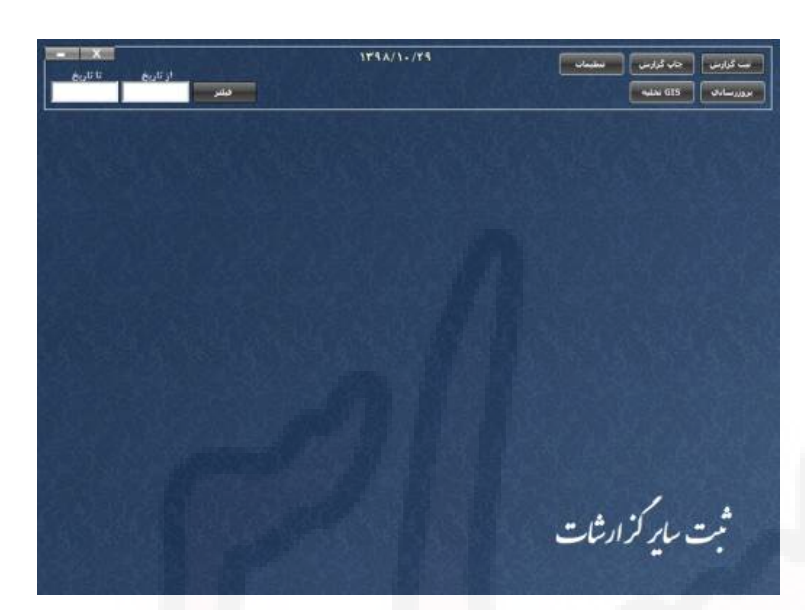

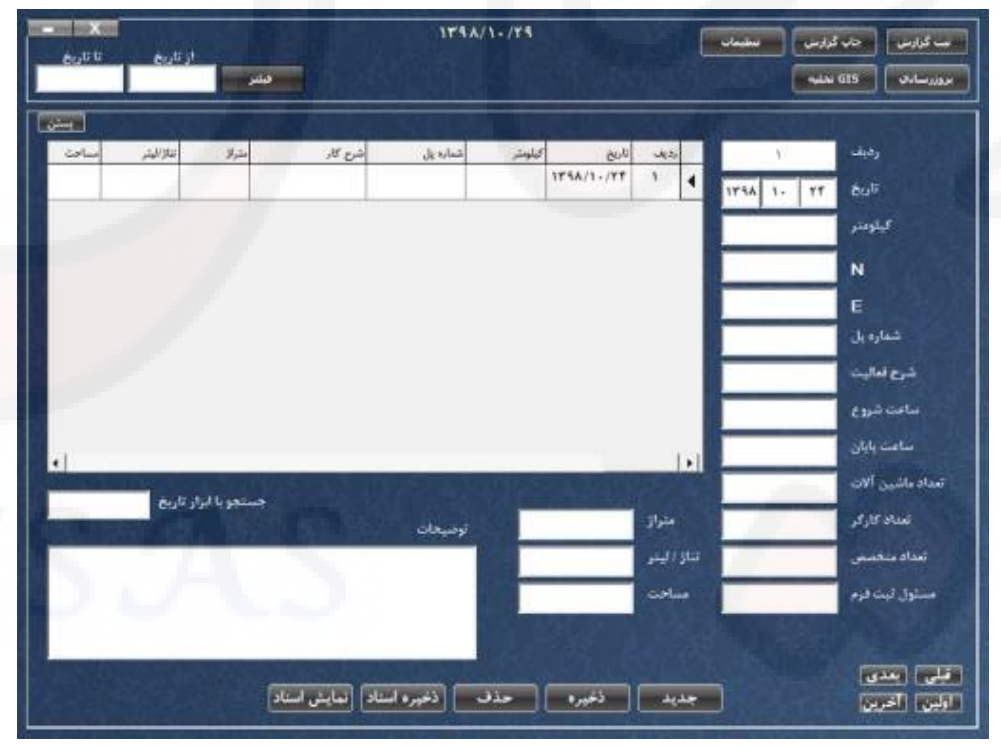

**-9 ثبت مکاتبات**

این صفحه قابلیت تایپ نامهها در دو اندازه ٤A و ٥A را با یا بدون سربرگ و جستجو در سوابق مکاتبات قبلی را در اختیار قرار میدهد.

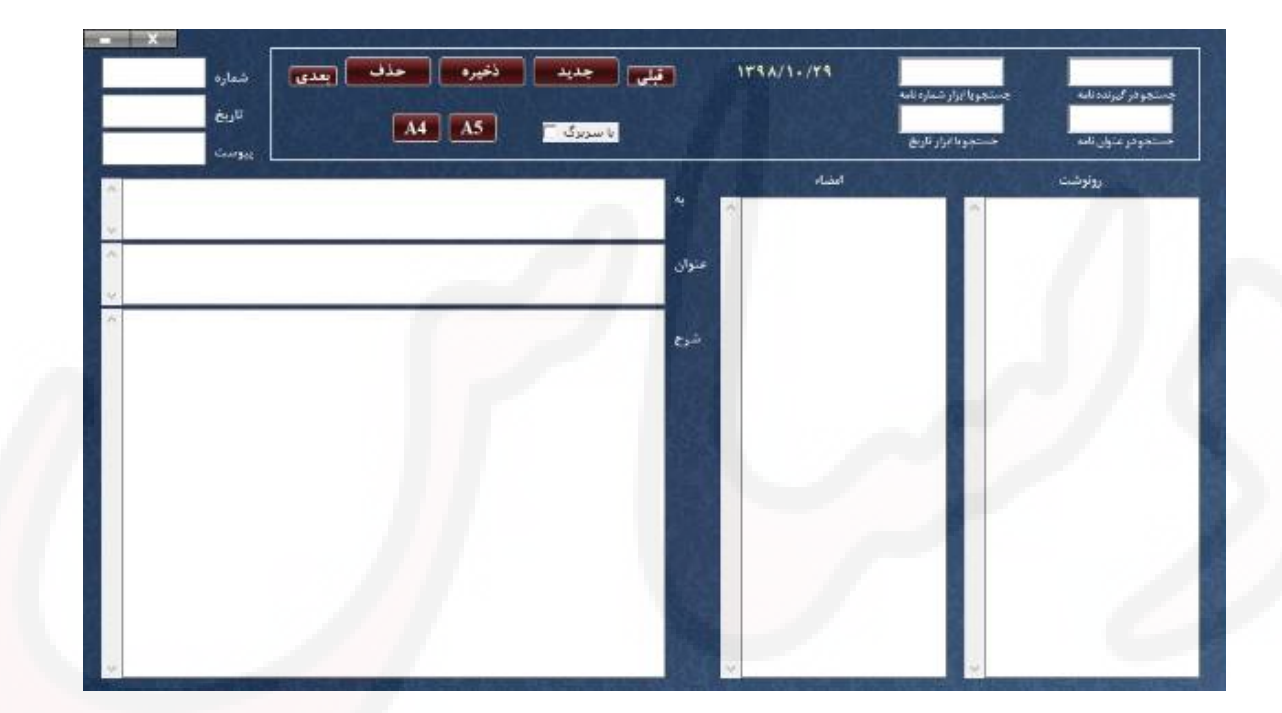

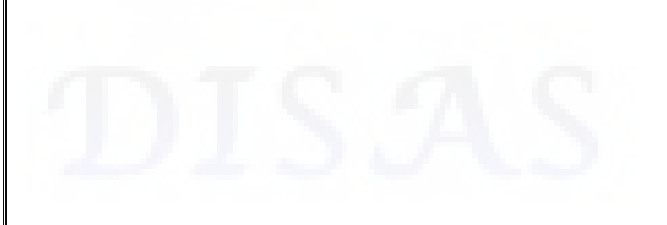

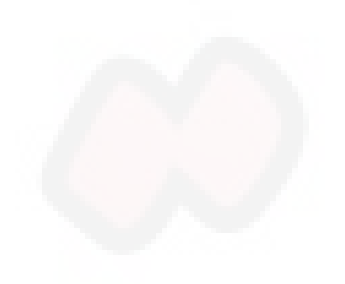

**-10GIS و مثالهایی از آن:**

 ابتدا در گزینه فیلتر بازه تاریخی را تعیین کنید و سپس بروي کلید تخلیه GIS فشار دهید. اسم و مسیر فایل خروجی را وارد کنید.

فایل خروجی بدست آمده حاوي اطلاعات گزارشی و موقعیت جغرافیایی است که در نرمافزارهاي زیر مثالهایی از آن آورده شده است.

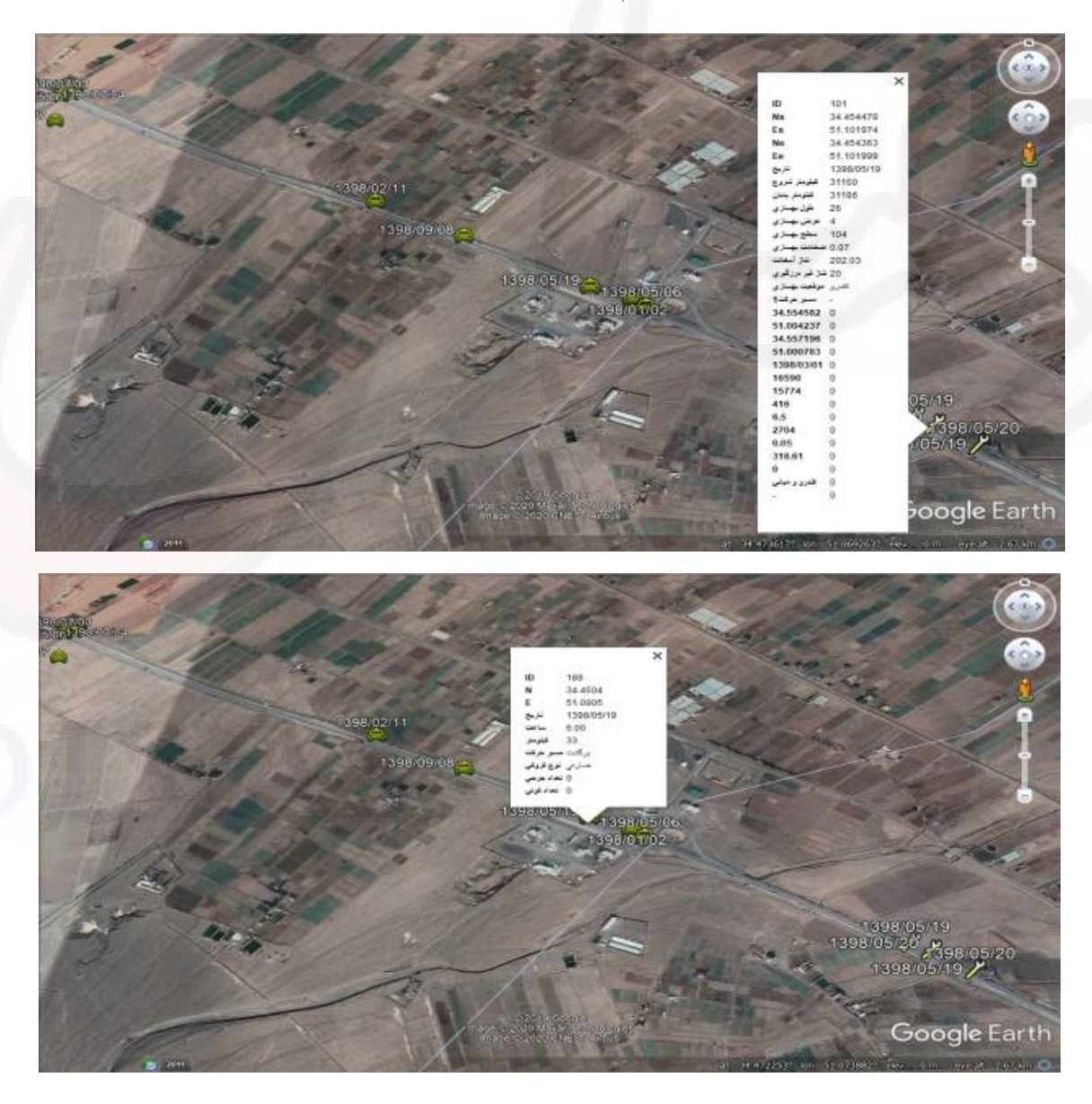

نرمافزار گوگل ارث

نرمافزارهاي شرکت ماکروسافت آفیس

|                | Α              | B            | $\overline{C}$       | D                 | E     | F      | G                                                         | H      |                |                |
|----------------|----------------|--------------|----------------------|-------------------|-------|--------|-----------------------------------------------------------|--------|----------------|----------------|
| 1              | ID             | N            | E                    | تاريخ             |       |        | تعداد فوتي تعداد جرحي لوع كروكي امسير حركت أكيلومتر أساعت |        |                |                |
| $\overline{2}$ | $\mathbf{1}$   | 34.6445      |                      | 50.9387 1398/5/-  | 17:20 | 4      | رفت                                                       | خسارتي | 0              |                |
| 3              | 2              | 34.6399      |                      | 50.9409 1398/1/1  | 19:50 | $5 -$  |                                                           | خسارتي |                |                |
| $\overline{4}$ | 3              | 34.1371      |                      | 51.2772 1398/1/1  | 18:10 | $75 -$ |                                                           | خسارتى |                |                |
| 5              | 4              | 34.04755     | 51.314301 1398/2/1   |                   | 0:20  | $86 -$ |                                                           | خسارتي |                |                |
| 6              | 5              | 34.357661    | 51.251855 1398/2/1   |                   | 1:00  | 49 -   |                                                           |        |                |                |
| $\overline{7}$ | 6              | 34.1247      |                      | 51.1519 1398/3/1  | 4:30  | $65 -$ |                                                           |        |                |                |
| 8              | $\overline{7}$ | 33.9383      |                      | 51.3761 1398/5/1  | 14:00 | 102    | رفت                                                       | جرحي   | $\overline{2}$ | 0              |
| 9              | 8              | 33.94479     | 51.3702243 1398/5/1  |                   | 5:30  | 102    | بركشت                                                     | جرحي   | $\mathbf{1}$   | 0              |
| 10             | 9              | 34.221       |                      | 51.254 1398/5/1   | 20:00 | 65     | رفت                                                       | جرحي   | $\overline{2}$ | $\circ$        |
| 11             | 10             | 34.40023     | 51.199042 1398/8/1   |                   | 10    | 43     | رفت                                                       | خسارتى | $\Omega$       | $\overline{0}$ |
| 12             | 11             | 34.40913     | 51.18901 1398/8/1    |                   | 23:30 | 43     | برگشت                                                     | جرحي   | $1\,$          | $\mathbf 0$    |
| 13             | 12             | 34.18348     | 51.25618 1398/8/1    |                   | 19:30 | 70     | رفت                                                       | جرحي   | $\mathbf{1}$   | $\mathbf{0}$   |
| 14             | 13             | 34.168715    | 51.260673 1398/6/1   |                   | 7:00  | 71     | برگشت                                                     | خسارتى |                |                |
| 15             | $14 -$         |              |                      | 1398/6/1          | 7:45  | 102    | رفت                                                       | خسارتى | 0              | $\theta$       |
| 16             | 15             | 34.2838      |                      | 51.2732 1398/7/1  | 1:00  | 58     | رفت                                                       | خسارتى |                |                |
| 17             | 16             | 34.1978      |                      | 51.2561 1398/1/2  | 8:00  | $68 -$ |                                                           | جرحي   | $\mathbf{1}$   |                |
| 18             | 17             | 34.4598      |                      | 51.0922 1398/1/2  | 20:00 | $30 -$ |                                                           | خسارتي |                |                |
| 19             | 18             | 34.3825      |                      | 51.2216 1398/1/2  | 15:00 | 45     | رفت                                                       | جرحي   | $\mathbf{1}$   |                |
| 20             | 19             | 34.10141     |                      | 51.30594 1398/4/2 | 22:00 | 80     | زفت                                                       | خسارتى |                | $\Omega$       |
| 21             | 20             | 34.1749      |                      | 51.2583 1398/5/2  | 15:00 | 70     | برگشت                                                     | خسارتى | $\mathbf{0}$   | $\mathbf 0$    |
| 22             | 21             | 34.14781     |                      | 51.2717 1398/8/2  | 18    | 73     | رفت                                                       | خسارتي | 0              | 0              |
| 23             | 22             | $\mathbf{0}$ |                      | 01398/5/2         | 14:30 | 8      | برگشت                                                     | جرحي   | $\mathbf 1$    | 0              |
| 24             | $23 -$         |              |                      | 1398/5/2          | 0:30  | 100    | برگشت                                                     | خسارتى | $\bf{0}$       | $\mathbf 0$    |
| 25             | 24             | 34.3139116   | 51.2800166 1398/10/2 |                   | 0:10  | 55     | برگشت                                                     | جرحي   | $\mathbf 1$    | $\overline{0}$ |
| 26             | 25             | 34.13296     | 51.279837 1398/6/2   |                   | 8:15  | 77     | رفت                                                       | جرحي   | $\overline{7}$ | $\mathbf 0$    |
| 27             | 26             | 34.4519      |                      | 51.2799 1398/6/2  | 9:00  | 83     | برگشت                                                     | خسارتى | $\mathbf{0}$   | $\Omega$       |
| 28             | 27             | 34.290754    | 51.276812 1398/6/2   |                   | 12    | 57     | رفت                                                       | خسارتى |                |                |
| 29             | 28             | 34.2416      |                      | 51.2542 1398/7/2  | 22:30 | 63     | رفت                                                       | خسارتي |                |                |

نرمافزار اتوکد سیویل تري دي

| Life Robine Cross<br>4 <sub>rt</sub><br>Draw = | <b>C</b> Rotate<br><b>CON</b><br><b>SIL State Riccia</b> | Middle<br>Modify # | This is<br>$101 - 12$<br>El Aray. |                          | Text Okleanology<br>Airclifor <sup>*</sup> | T Lincoln **<br>a <sup>nd</sup> Leader in<br><b>HILTER</b> | Live | ●● ■ ■ ■<br>Properties 26 10, 15 15 Milkows | <b>B</b> Make Carrent<br>Layers = | <b>Income</b>                                                                                        | <b>Chostel</b><br><b>IDE</b> State<br>$\mathbf{R}^{\prime}$ +<br>Finck + | Match<br>Properties: | <b>Bildaer</b><br><b>Piagertics #</b> | <b>Delamity</b><br><b>Distance</b> | <b>Group</b><br><b>Messex</b><br>n.<br><b>Utilities</b><br>* Dream * | Pazte<br><b>Eliphones!</b> |
|------------------------------------------------|----------------------------------------------------------|--------------------|-----------------------------------|--------------------------|--------------------------------------------|------------------------------------------------------------|------|---------------------------------------------|-----------------------------------|----------------------------------------------------------------------------------------------------|--------------------------------------------------------------------------|----------------------|---------------------------------------|------------------------------------|----------------------------------------------------------------------|----------------------------|
| <b>Start</b><br>Downs2*                        | 客談 第                                                     |                    |                                   |                          |                                            |                                                            |      |                                             |                                   |                                                                                                    |                                                                          |                      |                                       |                                    |                                                                      |                            |
| TOOLSINCE                                      | I EXTERNAL REFE. M                                       |                    |                                   |                          |                                            |                                                            |      |                                             |                                   |                                                                                                    |                                                                          | . .                  | $ \sigma$ $\times$                    |                                    | <b>PROPERTIES</b>                                                    |                            |
| 大田市                                            | $1.77 + 8.6$                                             | Roint Number       |                                   | Easting                  |                                            |                                                            |      |                                             |                                   | Northing Rolet Result. Na., Raw Descript., Full Descripts., Description Fox., Gild Radi., Grid No. 1 |                                                                          |                      |                                       |                                    | Nit searson                                                          |                            |
| Attive Drawing New                             |                                                          |                    |                                   | Stateline                | 50.9367m                                   |                                                            |      |                                             |                                   |                                                                                                    |                                                                          |                      |                                       |                                    |                                                                      |                            |
| - En Brawing2                                  | Für Arlerence                                            |                    |                                   | 54.6169mm                | 50.8409/4                                  |                                                            |      |                                             |                                   |                                                                                                    |                                                                          |                      |                                       | в                                  | General                                                              |                            |
| $*$ $+$ $+$ $+$                                | <b>Rathmence M</b>                                       |                    |                                   | 34.137 lm                | 51,2772%                                   |                                                            |      |                                             |                                   |                                                                                                    |                                                                          |                      |                                       |                                    | Critor                                                               | <b>B</b> ByLoyer           |
| It He Roint Growan                             | <b>20 Diserval</b>                                       |                    | $\equiv$                          | 34.0476m                 | 51,3145m                                   |                                                            |      |                                             |                                   |                                                                                                    |                                                                          |                      |                                       |                                    | <b>Lister</b>                                                        | n.                         |
| <b>CR Surfaces</b>                             |                                                          |                    |                                   | 34.057 Tex               | 31.2319m                                   |                                                            |      |                                             |                                   |                                                                                                    |                                                                          |                      | s                                     |                                    | Lindgen                                                              | GyLayer                    |
| - Algebra.                                     |                                                          |                    |                                   | 34.124701                | 51.1519m                                   |                                                            |      |                                             |                                   |                                                                                                    |                                                                          |                      |                                       |                                    | Linetype scale                                                       | 1.000                      |
| J Feature Lines                                |                                                          |                    |                                   | 23.9382m                 | \$1,37659                                  |                                                            |      |                                             |                                   |                                                                                                    |                                                                          |                      | œ                                     |                                    | <b>Linewaynt</b>                                                     | Estavar                    |
| <b>BE SIDE</b>                                 |                                                          |                    |                                   | 33-9440m                 | 51.2702m                                   |                                                            |      |                                             |                                   |                                                                                                    |                                                                          |                      |                                       |                                    | Turcolesis                                                           | <b>Billion</b>             |
| <b>IR Castimers</b>                            |                                                          |                    | $\circ$                           | 34.22'10m                | 51,2540m                                   |                                                            |      |                                             |                                   |                                                                                                    |                                                                          |                      |                                       |                                    | Thickness                                                            | 6200                       |
| 11 TI Pipe Networks                            |                                                          |                    | 30 <sub>1</sub>                   | 52.000.les               | \$1,7000-r                                 |                                                            |      |                                             |                                   |                                                                                                    |                                                                          |                      |                                       |                                    | <b>30 Vinaslization</b>                                              |                            |
| 31 Pressure Networks                           |                                                          |                    | 11.                               | 34.409166                | 51.1890rd                                  |                                                            |      |                                             |                                   |                                                                                                    |                                                                          |                      |                                       |                                    | Material                                                             | <b>Bruner</b>              |
| <b>N</b> Coridor:                              |                                                          |                    | $\Omega$                          | ba spirities             | 51.3562ml                                  |                                                            |      |                                             |                                   |                                                                                                    |                                                                          |                      |                                       |                                    |                                                                      |                            |
| <b>Die November</b>                            |                                                          |                    | $\Omega$                          | 24.1687m                 | 51,2607cm                                  |                                                            |      |                                             |                                   |                                                                                                    |                                                                          |                      |                                       |                                    | Plot style                                                           |                            |
| <b>E interestion</b>                           |                                                          |                    | 34                                | 14.203/im                | 51.2732m                                   |                                                            |      |                                             |                                   |                                                                                                    |                                                                          |                      |                                       |                                    | <b>Pick style</b>                                                    | <b>BOON</b>                |
| USE Sizier                                     |                                                          |                    | 15                                | 34.1578m                 | 312565m                                    |                                                            |      |                                             |                                   |                                                                                                    |                                                                          |                      |                                       |                                    | Plot their birds                                                     | <b>Pacific</b>             |
| III View Frame Groups                          |                                                          |                    | 55                                | 34.0588m                 | 51.8922/4                                  |                                                            |      |                                             |                                   |                                                                                                    |                                                                          |                      |                                       |                                    | Rot table attacks Union                                              |                            |
| P. Bata Shertrich E.                           |                                                          |                    | YP.<br>19                         | 34.302 limi<br>34.10 Min | \$1,2216m<br>51.3059m                      |                                                            |      |                                             |                                   |                                                                                                    |                                                                          |                      |                                       |                                    | Flot table type                                                      | <b>TALK AND</b>            |
| Ch Surfaces                                    | Details                                                  |                    |                                   |                          | 312580m                                    |                                                            |      |                                             |                                   |                                                                                                    |                                                                          |                      |                                       |                                    | <b>View</b>                                                          |                            |
| II - Aliganeos                                 |                                                          |                    | 39                                | 34.1T49m                 |                                            |                                                            |      |                                             |                                   |                                                                                                    |                                                                          |                      |                                       |                                    | Centet R                                                             | <b>Notes</b> 218           |
| <b>ID</b> Pipe Noticionis                      |                                                          |                    | 20                                | 54.1475m                 | 31.2717m<br>51.380m                        |                                                            |      |                                             |                                   |                                                                                                    |                                                                          |                      |                                       |                                    | <b>Center #</b>                                                      | 222.94                     |
| 22 Pressure Naturorks                          |                                                          |                    | 21<br>22.                         | 34.3139m<br>34.1330ns    | 51.2798W                                   |                                                            |      |                                             |                                   |                                                                                                    |                                                                          |                      |                                       |                                    | Contine 2                                                            | three.                     |
| <b>B</b> Comton                                |                                                          |                    |                                   |                          |                                            |                                                            |      |                                             |                                   |                                                                                                    |                                                                          |                      |                                       |                                    | Height.                                                              | Master and                 |
| <b>ID</b> View Frame Groups                    | E.                                                       |                    |                                   |                          |                                            |                                                            |      |                                             |                                   |                                                                                                    |                                                                          |                      |                                       |                                    | <b>Warm</b>                                                          | 104101-010                 |
|                                                |                                                          |                    |                                   |                          |                                            |                                                            |      |                                             |                                   |                                                                                                    |                                                                          |                      |                                       |                                    |                                                                      |                            |
|                                                |                                                          |                    |                                   |                          |                                            |                                                            |      |                                             |                                   |                                                                                                    |                                                                          |                      |                                       |                                    | Misc                                                                 |                            |
| Point Num Easting North 4                      |                                                          |                    |                                   |                          |                                            |                                                            |      |                                             |                                   |                                                                                                    |                                                                          |                      |                                       |                                    | <b>Annonymous acause</b>                                             | 11000                      |
| 1 34.6445m 18.933Tr                            |                                                          |                    |                                   |                          |                                            |                                                            |      |                                             |                                   |                                                                                                    |                                                                          |                      |                                       |                                    | <b>ACS cent On</b>                                                   | ۷m                         |
| 2 34.6390m 10.9400m*                           |                                                          |                    |                                   |                          |                                            |                                                            |      |                                             |                                   |                                                                                                    |                                                                          |                      |                                       |                                    | <b>UCS contact point No.</b>                                         |                            |

نرمافزار آرك مپ (ArcGIS(

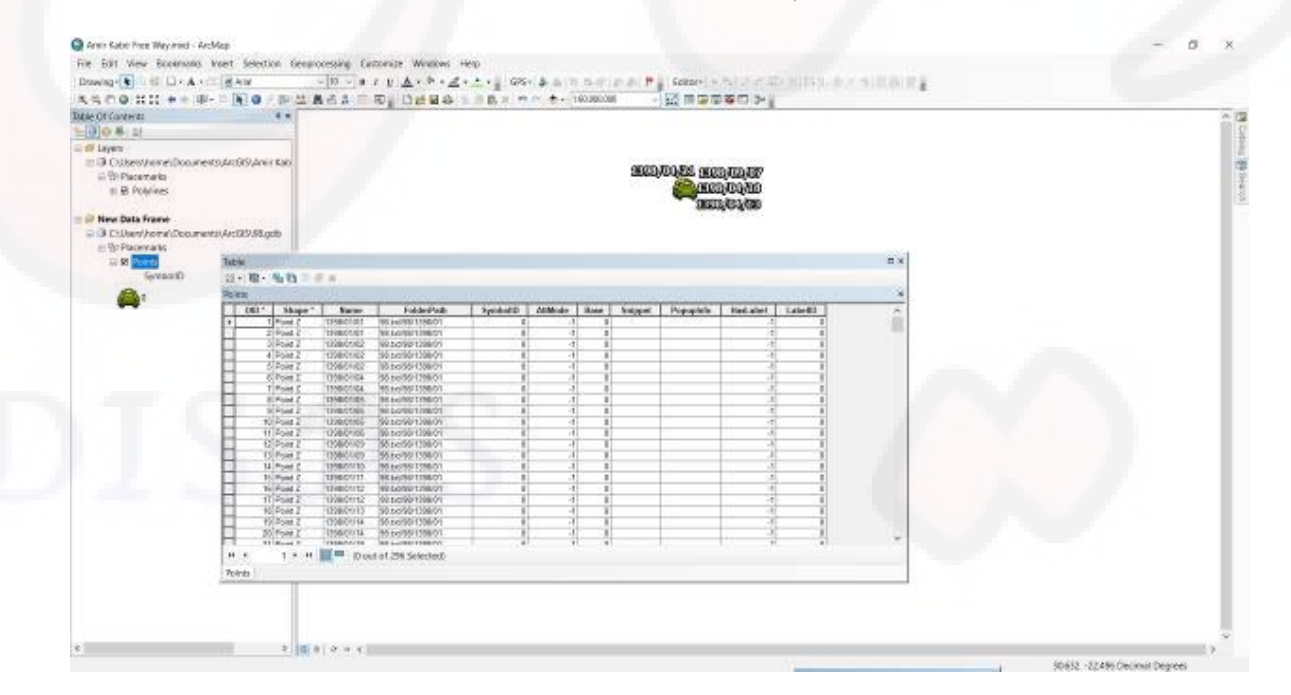

نرمافزار مدیریت جی پی اس

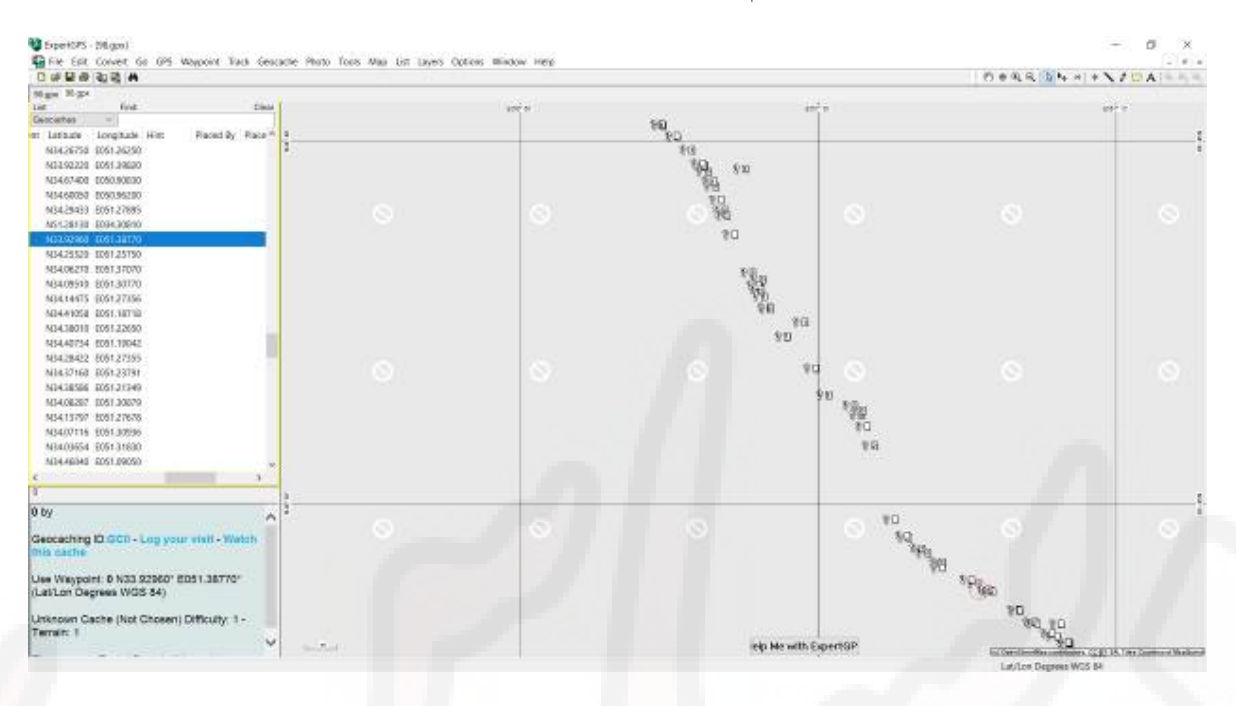

نرمافزار گلوبال مپر

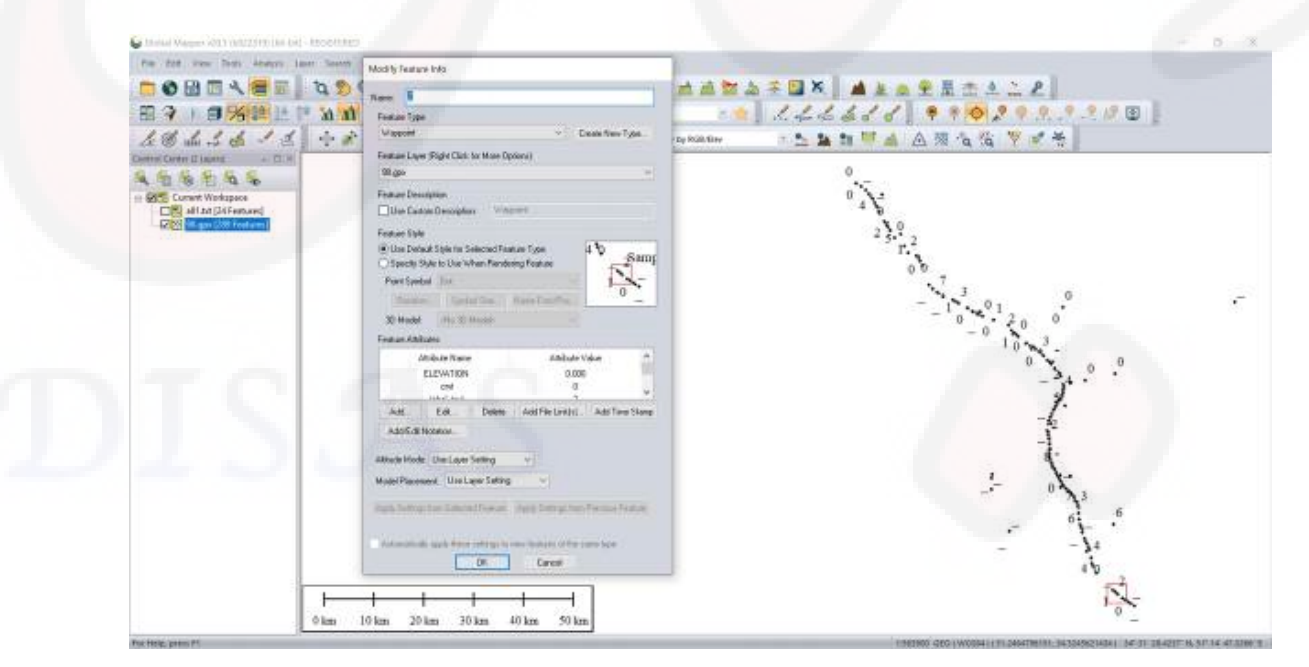

**-11سخن پایانی:**

نرمافزار تخصصی مدیریت و نگهداری راه (راهبین) ورژن ۱٫۰٫۰ در حال حاضر در آزادراه قم-کاشان، شرکت آزادراه امیرکبیر در حال استفاده میباشد .

 در ورژن 1،0،0 سعی شده است تمام نیازهاي ثبتی (غیرمالی) و گزارشگیري برآورد شود. و خطاها به حداقل برسد. افزودن گزینههای جدید در سیستم مدیریت و نگهداری راه مانند گزارش گیریهای متفاوت تجمیعی و نمودارها، حسابداري و سایر موارد در ورژنهاي آتی دیده شده است.

 با توجه به هزینههاي سنگین نگهداري و بهسازي راه وجود یک نرمافزار تخصصی بسیار هائز اهمیت است. در این راستا تلاش مینماییم تا با بهرهگیري از چدیدترین و تخصصی ترین روشها از سرمایه ملی کشورمان حفاظت کنیم.